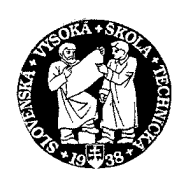

 $\overline{\phantom{0}}$ 

Institute of Information Engineering, Automation, and Mathematics, Department of Information Engineering and Process Control, Faculty of Chemical and Food Technology, Slovak University of Technology in Bratislava, Radlinského 9, 812 37 Bratislava, Slovak Republic.

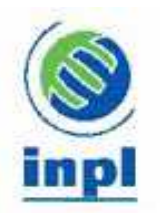

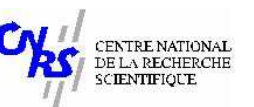

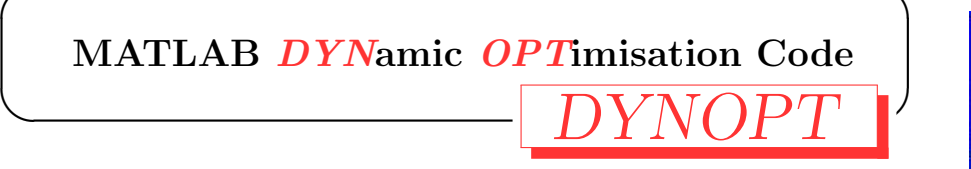

 $M.$  Čižniar M. Fikar M. A. Latifi

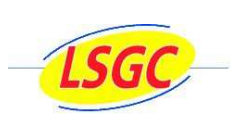

 $\textit{USER'S{} GUIDE} \qquad \text{Version 4.3, March 28, 2017}$ 

 $\overline{\phantom{0}}$ 

 $\overline{\phantom{0}}$ 

✬

 $\overline{\phantom{0}}$ 

 $\overline{\phantom{0}}$ 

 $\overline{\phantom{0}}$ 

M. Fikar Institute of Information Engineering, Automation, and Mathematics, Department of Information Engineering and Process Control, Faculty of Chemical and Food Technology, Slovak University of Technology in Bratislava, Radlinského 9, 812 37 Bratislava, Slovak Republic. e-mail:miroslav.fikar@stuba.sk, tel: +421 (0)2 593 25 354, fax: +421 (0)2 52 49 64 69

# Internet and Download

[https://bitbucket.org/dynopt/dynopt\\_code](https://bitbucket.org/dynopt/dynopt_code) [http://www.kirp.chtf.stuba.sk/publication\\_info.php?id\\_pub=271&lang=en](http://www.kirp.chtf.stuba.sk/publication_info.php?id_pub=271&lang=en)

# Reference

M. Cižniar, M. Fikar, M. A. Latifi, MATLAB Dynamic Optimisation Code DYNOPT. User's Guide, Technical Report, KIRP FCHPT STU Bratislava, Slovak Republic, 2006.

# **Contents**

<span id="page-2-0"></span>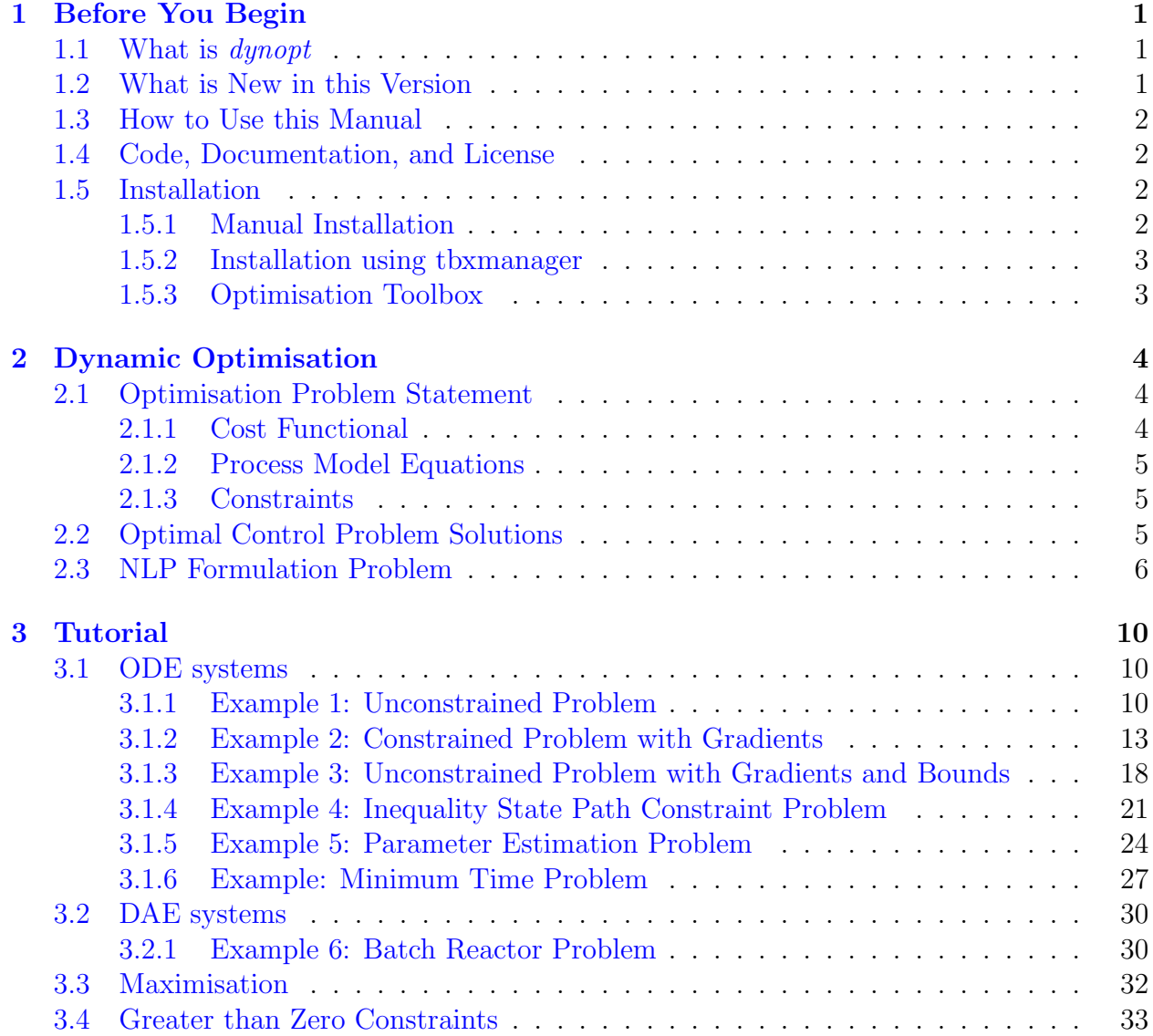

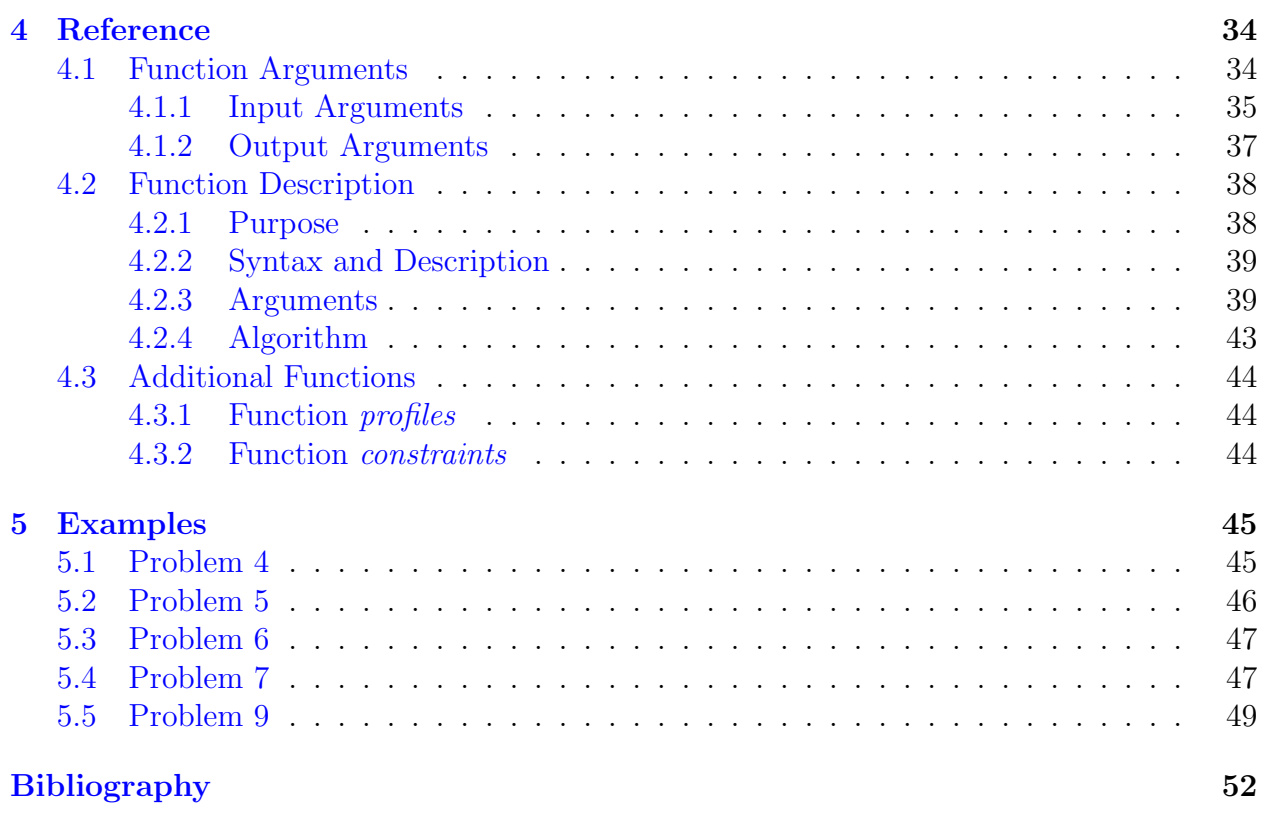

# List of Figures

<span id="page-4-0"></span>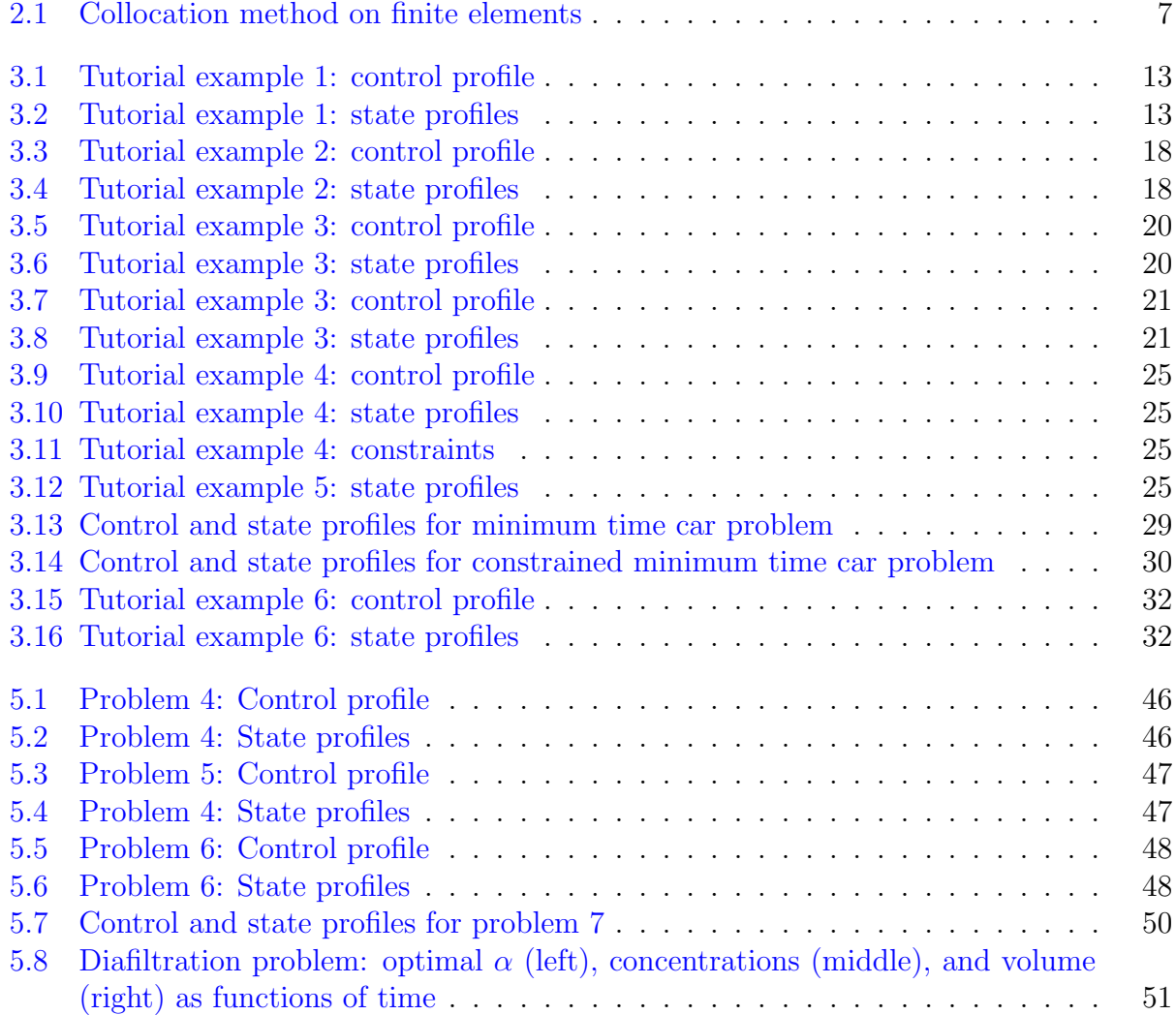

# List of Tables

<span id="page-5-0"></span>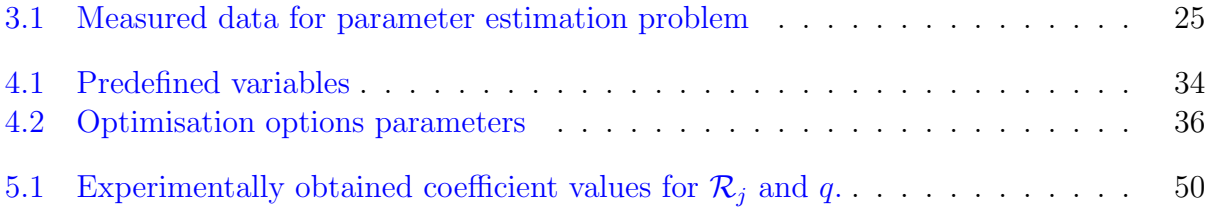

# CHAPTER 1

# Before You Begin

### <span id="page-6-0"></span>1.1 What is *dynopt*

dynopt is a set of MATLAB functions for determination of optimal control trajectory by given description of the process, the cost to be minimised, subject to equality and inequality constraints, using orthogonal collocation on finite elements method.

The actual optimal control problem is solved by complete parametrisation both the control and the state profile vector. That is, the original continuous control and state profiles are approximated by a sequence of linear combinations of some basis functions. It is assumed that the basis functions are known and optimised are the coefficients of their linear combinations. In addition, each segment of the control sequence is defined on a time interval whose length itself may also be subject to optimisation. Finally, a set of time independent parameters may influence the process model and can also be optimised.

It is assumed, that the optimised dynamic model may be described by a set of ordinary differential equations (ODE's) or differential-algebraic equations (DAE's).

### 1.2 What is New in this Version

Version 4 introduces several new properties of the package:

- three type of constraints can be defined in the same time: constraints in  $t_0$ , constraints over full time interval  $[t_0, t_f]$ , and constraints in  $t_f$ . Previously only one of them was possible.
- time independent parameters are introduced into the *process* function, *objfun* function and confun.

Version 4.2 enables definition of min/max constraints on state and control independently on each interval (see Section [3.1.3\)](#page-23-0).

Version 4.3 makes possible to use different NLP solvers (see Chapter [3.1.2](#page-18-0) for example of use Ipopt and Chapter [4](#page-39-0) for reference).

# <span id="page-7-0"></span>1.3 How to Use this Manual

This manual has four main parts:

- Chapter 2 introduces implementation of orthogonal collocation on finite elements method into general optimisation problems.
- Chapter 3 provides a tutorial for solving different optimisation problems.
- Chapter 4 provides a detailed reference description of dynopt function. Reference descriptions include the function syntax, detailed information about arguments to the function, including relevant optimisation options parameters.

Chapter 5 provides some more examples solved by *dynopt*, their definitions and solutions.

# 1.4 Code, Documentation, and License

Starting with the version 4.3, dynopt has been moved to bitbucket and both source code of the toolbox and this documentation are available.

```
Project:
https://bitbucket.org/dynopt/
   Code:
https://bitbucket.org/dynopt/dynopt_code
   Documentation:
https://bitbucket.org/dynopt/dynopt_doc
```
dynopt is free of charge to use and is openly distributed, but note that (YALMIP license)

- Copyright is owned by Miroslav Fikar.
- dynopt must be referenced when used in a published work (give me some credit for saving your valuable time!)
- dynopt, or forks or versions of dynopt, may not be re-distributed as a part of a commercial product unless agreed upon with the copyright owner (if you make money from dynopt, let me in first!)
- dynopt is distributed in the hope that it will be useful, but WITHOUT ANY WAR-RANTY; without even the implied warranty of MERCHANTABILITY or FITNESS FOR A PARTICULAR PURPOSE (if your satellite crash or you fail your Phd due to a bug in dynopt, your loss!).
- Forks or versions of dynopt must include, and follow, this license in any distribution.

# 1.5 Installation

## 1.5.1 Manual Installation

Download *dynopt* from: [https://bitbucket.org/dynopt/dynopt\\_code/downloads/dynopt\\_4.3.0.zip](https://bitbucket.org/dynopt/dynopt_code/downloads/dynopt_4.3.0.zip).

<span id="page-8-0"></span>dynopt needs fminsdp toolbox [\[19\]](#page-58-0) to be installed. For convenience, it is packed in the fminsdp directory, but feel free to get it from the original location. To install it, add directories fminsdp, fminsdp/interfaces, and fminsdp/utilities to MATLAB path.

Next, install dynopt: add the directory dynoptim to MATLAB path.

Both packages can be installed by getting into dynopt directory in MATLAB and running the following commands:

```
addpath([pwd '/dynoptim']);
addpath([pwd '/fminsdp']);
addpath([pwd '/fminsdp/interfaces']);
addpath([pwd '/fminsdp/utilities']);
```
and then saving the path for future.

### 1.5.2 Installation using tbxmanager

tbxmanager (<https://www.tbxmanager.com>) is a tool to install and manage several third party optimisation toolboxes for MATLAB. The complete list of available packages is disponible at its home page.

Install *thxmanager* according to directions at its home page. Then, *dynopt* is installed (or upgraded) as:

tbxmanager install dynopt tbxmanager update dynopt

## 1.5.3 Optimisation Toolbox

dynopt is a set of functions that extend the capability of the MATLAB Optimization Toolbox. That means, that for using *dynopt* this toolbox has to be provided. To determine if the Optimization Toolbox is installed on your system, type this command at the MATLAB prompt:

ver

After entering this command, MATLAB displays information about the version of MATLAB you are running, including a list of all toolboxes installed on your system and their version numbers. If the Optimization Toolbox is not installed, check the Installation Guide for instructions on how to install it.

dynopt has been developed and tested since MATLAB 6.5 (R13). The results in this guide are obtained with MATLAB 2015a (Linux 64b) using solvers fmincon and ipopt. It is quite usual that results obtained and convergence criteria achieved with different versions of MATLAB or its toolboxes can/will produce slightly different (better, worse) results.

# CHAPTER 2

# Dynamic Optimisation

<span id="page-9-0"></span>This chapter deals with dynamic optimisation in general. The chapter starts with several dynamic optimisation problem definitions. Finally, this chapter ends with the NLP problem formulation.

## 2.1 Optimisation Problem Statement

The objective of dynamic optimisation is to determine, in open loop control, a set of time dependent decision variables (pressure, temperature, flow rate, current, heat duty, . . . ) that optimise a given performance index (or cost functional or optimisation criterion)(cost, time, energy, selectivity, ...) subject to specified constraints (safety, environmental and operating constraints). Optimal control refers to the determination of the best time-varying profiles in closed loop control.

### 2.1.1 Cost Functional

The performance index (cost functional or optimisation criterion) can in general be written in one of three forms as follows:

### Bolza form

$$
\mathcal{J}(\boldsymbol{u}(t),\boldsymbol{p},t_f) = \mathcal{G}(\boldsymbol{x}(t_f),\boldsymbol{p},t_f) + \int_{t_0}^{t_f} \mathcal{F}(\boldsymbol{x}(t),\boldsymbol{u}(t),\boldsymbol{p},t) dt
$$
\n(2.1)

Lagrange form

$$
\mathcal{J}(\boldsymbol{u}(t),\boldsymbol{p},t_f) = \int_{t_0}^{t_f} \mathcal{F}(\boldsymbol{x}(t),\boldsymbol{u}(t),\boldsymbol{p},t) dt
$$
\n(2.2)

Mayer form

$$
\mathcal{J}(\boldsymbol{u}(t),\boldsymbol{p},t_f) = \mathcal{G}(\boldsymbol{x}(t_f),\boldsymbol{p},t_f)
$$
\n(2.3)

where

<span id="page-10-0"></span> $\mathcal{J}(\cdot)$  – optimisation criterion,

 $\mathcal{G}(\cdot)$  – component of objective function evaluated at final conditions,

 $\int_{t_0}^{t_f} \mathcal{F}(\cdot) dt$  – component of the objective function evaluated over a period of time,

 $\boldsymbol{x}(t)$  – vector of state variables,

 $u(t)$  – vector of control variables.

 $p$  – vector of time independent parameters,

 $t_0, t_f$  – initial and final times.

Note that all three forms are interchangeable and can be derived one from another. In the sequel, Mayer form will be used.

### 2.1.2 Process Model Equations

The behaviour of many of processes can in general be described either by a set of ordinary differential equations (ODE's) or by a set of differential-algebraic equations (DAE's) as follows:

$$
\mathbf{M}\dot{\mathbf{x}}(t) = \mathbf{f}(\mathbf{x}(t), \mathbf{u}(t), \mathbf{p}, t), \quad \mathbf{x}(t_0) = \mathbf{x}_0 \quad \text{over} \quad t_0 \le t \le t_f \tag{2.4}
$$

with initial condition for states  $x_0$  which may also be a function of some time independent parameters. Here  $M$  is a constant mass matrix. This ODE or DAE system forms equality constraint in optimal control problem.

### 2.1.3 Constraints

Constraints to be accounted for typically include equality and inequality infinite dimensional, interior-point, and terminal-point constraints [\[10\]](#page-57-0). Moreover, they may be written in the following canonical form similar to the cost form [\(2.3\)](#page-9-0):

$$
\mathcal{J}_i(\boldsymbol{u}(t),\boldsymbol{p},t_i) = \mathcal{G}_i(\boldsymbol{x}(t_i),\boldsymbol{p},t_i)
$$
\n(2.5)

where  $t_i \leq t_f$ ,  $i = 1, \ldots, nc$ , and nc is the number of constraints.

# 2.2 Optimal Control Problem Solutions

There are several approaches that can solve optimal control problems. These can be divided into analytical methods that have been used originally and numerical methods preferred nowadays. In this work only numerical methods are considered.

The numerical methods used for the solution of dynamic optimisation problems can then be grouped into two categories: indirect and direct methods. In this work only direct methods are considered. In this category, there are two strategies: sequential method and simultaneous method. The sequential strategy, often called control vector parameterisation (CVP), consists in an approximation of the control trajectory by a function of only few parameters and leaving the state equations in the form of the original ODE/DAE system [\[10](#page-57-0)]. In the simultaneous strategy often called total discretisation method, both the control and <span id="page-11-0"></span>state variables are discretised using polynomials (e.g., Lagrange polynomials) of which the coefficients become the decision variables in a much larger NLP problem [\[4\]](#page-57-0). Implementation of this method is subject of this work.

Next section reviews the general NLP formulation for optimal control problems using orthogonal collocation on finite elements method.

## 2.3 NLP Formulation Problem

As mentioned before, the optimal control problem will be solved by complete parametrisation of both the control and the state profile vector  $[13, 14]$  $[13, 14]$  $[13, 14]$ . That means, that the control and state profiles are approximated by a linear combination of some basis functions. It is expected here, that the basis functions are known so only the coefficients of linear combination of these fundamentals have to be optimised. In addition, each control sequence segment is defined on time interval, which length itself can be the optimised variable. Finally, a set of time independent parameters may influence the process model and can also be optimised. As mentioned in section sec:pme, it is supposed that the optimised dynamic model can be described either by an ODE system or by an DAE system.

Consider the following general control problem for  $t \in [t_0, t_f]$ :

$$
\min_{\mathbf{u}(t),\mathbf{p},t_f} \{ \mathcal{G}(\mathbf{x}(t_f),\mathbf{p},t_f) \} \tag{2.6}
$$

such that

$$
\begin{aligned} \boldsymbol{M}\dot{\boldsymbol{x}}(t) &= \boldsymbol{f}(\boldsymbol{x}(t),\boldsymbol{u}(t),\boldsymbol{p},t), \quad \boldsymbol{x}(t_0) = \boldsymbol{x}_0(\boldsymbol{p}) \\ \boldsymbol{h}(\boldsymbol{x}(t),\boldsymbol{u}(t),\boldsymbol{p},t) &= \boldsymbol{0} \\ \boldsymbol{g}(\boldsymbol{x}(t),\boldsymbol{u}(t),\boldsymbol{p},t) &\leq \boldsymbol{0} \\ \boldsymbol{x}(t)^L &\leq \boldsymbol{x}(t) \leq \boldsymbol{x}(t)^U \\ \boldsymbol{u}(t)^L &\leq \boldsymbol{u}(t) \leq \boldsymbol{u}(t)^U \\ \boldsymbol{p}^L &\leq \boldsymbol{p} \leq \boldsymbol{p}^U \end{aligned}
$$

with following nomenclature:

 $h(\cdot)$  – equality design constraint vector,

 $g(\cdot)$  – inequality design constraint vector,

 $\boldsymbol{x}(t)^L, \boldsymbol{x}(t)^U$  – state profile bounds,

 $\boldsymbol{u}(t)^L, \boldsymbol{u}(t)^U$  – control profile bounds,

 $\boldsymbol{p}^L, \boldsymbol{p}^U$  – parameter bounds.

In order to derive the NLP problem the differential equations are converted into algebraic equations using collocation on finite elements. Residual equations are then formed and solved as a set of algebraic equations. These residuals are evaluated at the shifted roots of Legendre polynomials. The procedure is then following: Consider the initial-value problem over a finite element *i* with time  $t \in [\zeta_i, \zeta_{i+1}]$ :

$$
\mathbf{M}\dot{\mathbf{x}} = \mathbf{f}(\mathbf{x}(t), \mathbf{u}(t), \mathbf{p}, t) \quad t \in [t_0, t_f]
$$
 (2.7)

<span id="page-12-0"></span>

|               | $u_{i-1,1}$                                   | $u_{i-1,2}$ | $u_{i,1}$ | $u_{i,2}$ |               | $u_{i+1,1}$ | $u_{i+1,2}$ |               |
|---------------|-----------------------------------------------|-------------|-----------|-----------|---------------|-------------|-------------|---------------|
|               | $x_{i-1,0}$ $x_{i-1,1}$ $x_{i-1,2}$ $x_{i,0}$ |             | $x_{i,1}$ | $x_{i,2}$ | $x_{i+1,0}$   | $x_{i+1,1}$ | $x_{i+1,2}$ | $x_{i+2,0}$   |
| $\zeta_{i-1}$ |                                               |             |           |           | $\zeta_{i+1}$ |             |             | $\zeta_{i+2}$ |
|               |                                               |             |           |           |               |             |             |               |

Figure 2.1: Collocation method on finite elements for state profiles, control profiles and element lengths  $(K_x = K_u = 2)$ 

The solution is approximated by Lagrange polynomials over element i,  $\zeta_i \leq t \leq \zeta_{i+1}$  as follows:

$$
\boldsymbol{x}_{K_x}(t) = \sum_{j=0}^{K_x} \boldsymbol{x}_{ij} \phi_j(t); \quad \phi_j(t) = \prod_{k=0,j}^{K_x} \frac{(t - t_{ik})}{(t_{ij} - t_{ik})}
$$
(2.8)

in element 
$$
i
$$
  $i = 1, \ldots, NE$ 

$$
\boldsymbol{u}_{K_u}(t) = \sum_{j=1}^{K_u} \boldsymbol{u}_{ij} \theta_j(t); \quad \theta_j(t) = \prod_{k=1,j}^{K_u} \frac{(t - t_{ik})}{(t_{ij} - t_{ik})}
$$
\nin element  $i$ 

\ni = 1, ..., NE

\n(2.9)

Here  $k = 0, j$  means k starting form 0 and  $k \neq j$ , NE is the number of elements. Also  $\mathbf{x}_{K_x}(t)$ is a  $(K_x + 1)$ th degree piecewise polynomial and  $u_{K_u}(t)$  is piecewise polynomial of order  $K_u$ . The polynomial approximating the state x takes into account the initial conditions of  $x(t)$  for each element i. Also, the Lagrange polynomial has the desirable property that (for  $\boldsymbol{x}_{K_x}(t)$ , for example):

$$
\boldsymbol{x}_{K_x}(t_{ij}) = \boldsymbol{x}_{ij} \tag{2.10}
$$

which is due to the Lagrange condition  $\phi_k(t_j) = \delta_{kj}$ , where  $\delta_{kj}$  is the Kronecker delta. This polynomial form allows the direct bounding of the states and controls, e.g., path constraints can be imposed on the problem formulation.

Using  $K = K_x = K_u$  point orthogonal collocation on finite elements as shown in Fig. 2.1, and by defining the basis functions, so that they are normalised over the each element  $\Delta \zeta_i(\tau \in [0,1])$ , one can write the residual equation as follows:

 $\overline{r}$ 

$$
\Delta \zeta_i \mathbf{r}(t_{ik}) = \mathbf{M} \sum_{j=0}^{K_x} \mathbf{x}_{ij} \dot{\phi}_j(\tau_k) - \Delta \zeta_i \mathbf{f}(t_{ik}, \mathbf{x}_{ik}, \mathbf{u}_{ik}, \mathbf{p})
$$
(2.11)  

$$
i = 1, \dots, \text{NE}, \quad j = 0, \dots, K_x, \quad k = 1, \dots, K_x
$$

where  $\dot{\phi}_j(\tau_k) = dt \phi_j/dt\tau$ , and together with  $\phi_j(\tau)$ ,  $\theta_j(\tau)$  terms (basis functions), they are calculated beforehand, since they depend only on the Legendre root locations. Note that  $t_{ik} = \zeta_i + \Delta \zeta_i \tau_k$ . This form is convenient to work with when the element lengths are included as decision variables. The element lengths are also used to find possible points of discontinuity for the control profiles and to insure that the integration accuracy is within a numerical tolerance. Additionally, the continuity of the states is enforced at element endpoints (interior knots  $\zeta_i$ ,  $i = 2, ..., NE$ , but it is allowed that the control profiles to have discontinuities at these endpoints. Here

$$
\begin{aligned} \n\mathbf{x}_{K_x}^i(\zeta_i) &= \mathbf{x}_{K_x}^{i-1}(\zeta_i) \\ \ni &= 2, \dots, \text{NE} \n\end{aligned} \tag{2.12}
$$

or

$$
\boldsymbol{x}_{i0} = \sum_{j=0}^{K_x} \boldsymbol{x}_{i-1,j} \phi_j(\tau=1)
$$
\n
$$
i = 2, \dots, \text{NE}, \quad j = 0, \dots, K_x
$$
\n(2.13)

These equations extrapolate the polynomial  $x_{K_r}^{i-1}$  $\frac{i-1}{K_x}(t)$  to the endpoints of its element and provide an accurate initial conditions for the next element and polynomial  $\mathbf{x}_{K_x}^i(t)$ .

At this point a few additional comments concerning construction of the control profile polynomials must be made. Note that these polynomials use only  $K_u$  coefficients per element and are of lower order than the state polynomials. As a result these profiles are constrained or bounded only at collocation points. The constraints of the control profile are carried out by bounding the values of each control polynomial at both ends of the element. This can be done by writing the equations:

$$
\boldsymbol{u}_i^L \leq \boldsymbol{u}_{K_u}^i(\zeta_i) \leq \boldsymbol{u}_i^U \quad i = 1, \dots, \text{NE}
$$
\n(2.14)

$$
\boldsymbol{u}_i^L \leq \boldsymbol{u}_{K_u}^i(\zeta_{i+1}) \leq \boldsymbol{u}_i^U \quad i = 1, \dots, \text{NE}
$$
\n(2.15)

Note that since the polynomial coefficients of the control exist only at collocation points, enforcement of these bounds can be done by extrapolating the polynomial to the endpoints of the element. This is easily done by using:

$$
\boldsymbol{u}_{K_u}^i(\zeta_i) = \sum_{j=1}^{K_u} \boldsymbol{u}_{ij} \theta_j(\tau=0), \quad i = 1, ..., NE
$$
 (2.16)

and

$$
\boldsymbol{u}_{K_u}^i(\zeta_{i+1}) = \sum_{j=1}^{K_u} \boldsymbol{u}_{ij} \theta_j(\tau=1), \quad i = 1, \dots, \text{NE}
$$
 (2.17)

Adding these constraints affects the shape of the final control profile and the net effect of these constraints is to keep the endpoint values of the control profile from varying widely outside their ranges  $[\boldsymbol{u}_i^L, \boldsymbol{u}_i^U].$ 

The NLP formulation consists of the ODE model [\(2.4\)](#page-10-0) discretised on finite elements, continuity equation for state variables, and any other equality and inequality constraints that may be required. It is given by

$$
\min_{\boldsymbol{x}_{ij},\boldsymbol{u}_{ij},\boldsymbol{p},\Delta\zeta_i} \left[ \mathcal{G}(\boldsymbol{x}_f,\boldsymbol{p},t_f) \right]
$$
\n(2.18)

such that

$$
\boldsymbol{x}_{10}-\boldsymbol{x}_{0}(\boldsymbol{p})=\boldsymbol{0} \\ \boldsymbol{r}(t_{ik})=\boldsymbol{0} \quad i=1,\ldots,\text{NE} \quad k=1,\ldots,K_{x} \\ \boldsymbol{x}_{i0}-\boldsymbol{x}_{K_{x}}^{i-1}(\zeta_{i})=\boldsymbol{0} \quad i=2,\ldots,\text{NE} \\ \boldsymbol{x}_{f}-\boldsymbol{x}_{K_{x}}^{NE}(\zeta_{NE+1})=\boldsymbol{0} \\ \boldsymbol{u}_{i}^{L} \leq \boldsymbol{u}_{K_{u}}^{i}(\zeta_{i}) \leq \boldsymbol{u}_{i}^{U} \quad i=1,\ldots,\text{NE} \\ \boldsymbol{u}_{i}^{L} \leq \boldsymbol{u}_{K_{u}}^{i}(\zeta_{i+1}) \leq \boldsymbol{u}_{i}^{U} \quad i=1,\ldots,\text{NE} \\ \boldsymbol{u}_{ij}^{L} \leq \boldsymbol{u}_{K_{u}}(\tau_{j}) \leq \boldsymbol{u}_{ij}^{U} \quad i=1,\ldots,\text{NE} \quad j=1,\ldots,K_{u} \\ \boldsymbol{x}_{ij}^{L} \leq \boldsymbol{x}_{K_{x}}(\tau_{j}) \leq \boldsymbol{x}_{ij}^{U} \quad i=1,\ldots,\text{NE} \quad j=0,\ldots,K_{x} \\ \Delta \zeta_{i}^{L} \leq \Delta \zeta_{i} \leq \Delta \zeta_{i}^{U} \quad i=1,\ldots,\text{NE} \\ \boldsymbol{p}^{L} \leq \boldsymbol{p} \leq \boldsymbol{p}^{U} \\ \sum_{i=1}^{NE} \Delta \zeta_{i} = t_{f} \\ \boldsymbol{h}(t_{ij},\boldsymbol{x}_{ij},\boldsymbol{u}_{ij},\boldsymbol{p})=\boldsymbol{0} \\ \boldsymbol{g}(t_{ij}\boldsymbol{x}_{ij},\boldsymbol{u}_{ij},\boldsymbol{p})\leq \boldsymbol{0}
$$

where *i* refers to the time-interval, j, k refers to the collocation point,  $\Delta \zeta_i$  represents finiteelement length of each time-interval  $i = 1, ..., NE$ ,  $\mathbf{x}_f = \mathbf{x}(t_f)$ , and  $\mathbf{x}_{ij}$ ,  $\mathbf{u}_{ij}$  are the collocation coefficients for the state and control profiles. Problem [\(2.6\)](#page-11-0) can be now solved by any large-scale nonlinear programming solver.

To solve this problem within MATLAB, default settings of dynopt use the Optimization Toolbox and its function fmincon. This can minimise/maximise given objective function with respect to nonlinear equality and inequality constraints. In order to use this function it was necessary to create and program series of additional functions. These additional functions together with fmincon are formed within dynopt which is simple for user to employ. This function is presented in next chapter.

Alternate nonlinear programming solvers can be used thanks to interface fminsdp. This version of dynopt was also tested with Ipopt [\[20\]](#page-58-0).

# CHAPTER 3

# **Tutorial**

<span id="page-15-0"></span>This chapter discusses the *dynopt* application. It shows, that *dynopt* is suitable for a quite large variety of problems ranging from simple unconstrained problem to inequality state path constraint problem described either by ODE's or DAE's. As mentioned in the title of this chapter, it is an step by step tutorial. It shows the user how to define his problem into dynopt by filling the input argument functions process, objfun, confun.

# 3.1 ODE systems

#### 3.1.1 Example 1: Unconstrained Problem

Consider a simple integrator with LQ cost function to be optimised [\[17](#page-58-0), [18](#page-58-0)]:

$$
\dot{x}_1 = u, \quad x_1(0) = 1 \tag{3.1}
$$

$$
\dot{x}_2 = x_1^2 + u^2, \quad x_2(0) = 0 \tag{3.2}
$$

The cost function is given in the Mayer form:

$$
\min_{u(t)} \mathcal{J} = x_2(t_f) \tag{3.3}
$$

with  $x_1(t)$ ,  $x_2(t)$  as states and  $u(t)$  as control, such that  $t_f = 1$ .

#### Function process, objfun definitions

Problem (3.3) is described by two differential equations which together with initial values of state variables should be defined in process.

#### Step1: Write an M-file process.m

```
function sys = process(t, x, flag, u, p)switch flag,
```

```
case 0 % f(x,u,p,t)sys = [u; x(1)^2+u^2];case 1 \% df/dx
    sys = [];
case 2 % df/du
    sys = [];
case 3 % df/dp
   sys = [];
case 4 % df/dt
   sys = [];
case 5 % x0
   sys = [1;0];case 6 % dx0/dp
   sys = [];
case 7 % M
    sys = []case 8 % unused flag
    sys = [];
otherwise
    error(['unhandled flag = ',num2str(flag)]);
```
end

It is important to notice that in *dynopt* the mass matrix  $\boldsymbol{M}$  [\(2.4\)](#page-10-0) is by default a nx-by-nx identity matrix. Here  $nx$  represents the number of state variables  $x$ .

As the performance index is given in Mayer form, *dynopt* optimises it at final conditions, thus the input arguments of *objfun* are as follows:  $t - \text{scalar value } t_f$ ,  $x - \text{scalar/vector of}$ state variable(s), u - scalar/vector of control variable(s), both evaluated at corresponding final time  $t_f$ , p - scalar/vector of time independent parameters. *objfun* should be defined as follows:

#### Step2: Write an M-file objfun.m

```
function f = objfun(t, x, u, p)
```
 $f = [x(2)];$ 

After the problem has been defined in the functions, user has to invoke the *dynopt* function by writing an M-file *problem1a.m* as follows:

#### Step3: Invoke dynopt

```
options = optimset('LargeScale','off','Display','iter');
options = optimset(options,'MaxFunEvals',1e6);
options = optimset(options,'TolFun',1e-7);
options = optimset(options,'TolCon',1e-7);
options = optimset(options,'TolX',1e-7);
options = optimset(options,'MaxIter',4000);
options = optimset(options,'Algorithm','interior-point'); %2013b
%options = optimset(options,'Algorithm','sqp'); %2010a
```

```
%options = optimset(options,'Algorithm','active-set'); %2008b
optimparam.optvar = 3;
optimparam.objtype = [];
optimparam.ncolx = 3;
optimparam.ncolu = 2;
optimparam.li = ones(3,1)*(1/3);
optimparam.tf = 1;
optimparam.ui = zeros(1,3);
optimparam.par = [];
optimparam.bdu = [];
optimparam.bdx = [];
optimparam.bdp =[];
optimparam.objfun = @objfun;
optimparam.confun = [];
optimparam.process = @process;
optimparam.options = options;
[optimout,optimparam]=dynopt(optimparam)
save optimresults optimout optimparam
[tplot,uplot,xplot] = profiles(optimout,optimparam,50);
save optimprofiles tplot uplot xplot
```
#### graph

In this case the variables: t, u were chosen as decision variables, so the parameter optimparam.optvar was set to 3. As the objective is to minimise the functional in Mayer form the parameter optimparam.objtype was left an empty matrix. Moreover 3 collocation points for state variables (optimparam.ncolx), 2 collocation points for control variables (optimparam.ncolu), 3 time intervals with the same initial lengths (optimparam.li) equal to 1/3 were chosen. Final time  $t_f = 1$  was given by the problem definition (optimparam.tf), the control variable initial values (optimparam.ui) were set to 0 for each time interval. As can be seen from the problem definition  $(3.3)$  no parameters (optimparam.par), no bounds for the control variables (optimparam.bdu), the state variables (optimparam.bdx), and the parameters (optimparam.bdp) are needed, so the values of this parameters have been left an empty matrix. As mentioned before, this problem is unconstrained, so parameter optimparam.confun was set to [ ].

The results returned by *dynopt* in optimout structure contain the vector of times t, the vector of optimal control profile u. They are ready to be plotted.

The objective function at the optimal solution [t,u] is returned after 133 iterations in above mentioned output structure optimout as parameter fval:

#### optimout.fval = 7.615959e-01

The parameter exittlag tells if the algorithm converged. An exittlag  $> 0$  means a local minimum was found:

#### optimout.exitflag = 1

More details about the optimisation are given by the optimout.output structure. In this example, the default selection of the large-scale algorithm has been turned off, so the medium<span id="page-18-0"></span>scale algorithm is used. Also all termination tolerances have been changed. For more information about options and *dynopt* input and output arguments, see Chapter [4.](#page-39-0)

The user may want to plot also the state profiles but without integrating the *process* with respect to the optimal control profile in **optimout**.u. It is possible to use an additional function *profiles* for this reason as follows:

[tplot,uplot,xplot] = profiles(optimout,optimparam,ntimes);

where ntimes represents the density of the points plotted per interval. Note that profiles are represented by collocation polynomials and not as a solution of the original ODE/DAE system. Therefore, there might be slight differences with regard to the original problem. For more precise plots, integrate the original problem with optimal control trajectories.

Graphical representation of the problem [\(3.3\)](#page-15-0) solution is shown in Figs. 3.1 and 3.2.

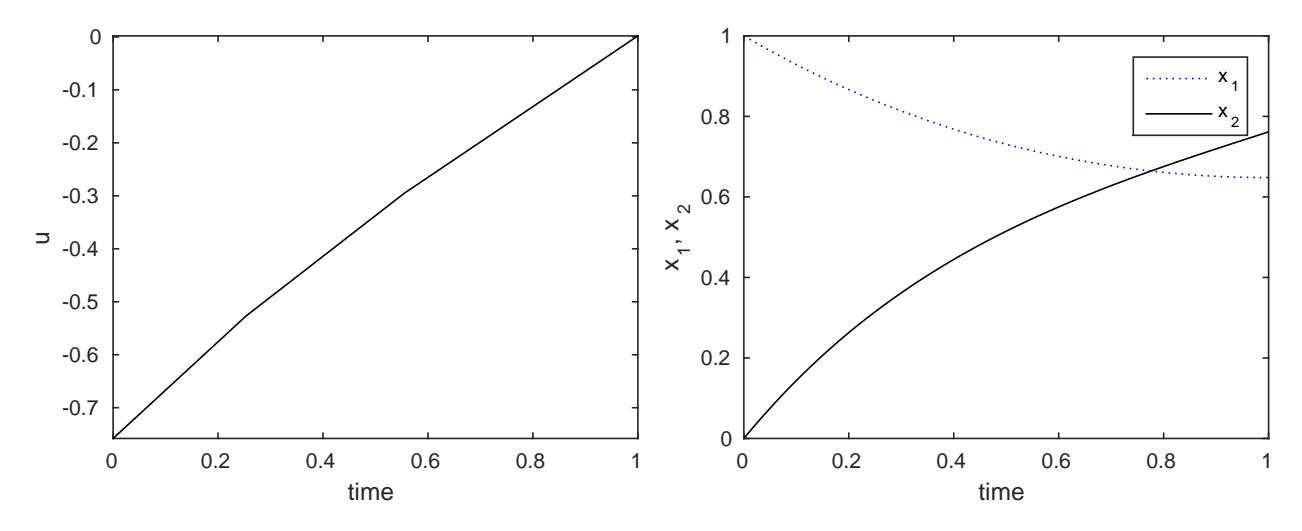

Figure 3.1: Control profile for unconstrained problem Figure 3.2: State profiles for unconstrained problem

### 3.1.2 Example 2: Constrained Problem with Gradients

A process described by the following system of 2 ODE's [\[17](#page-58-0), [18](#page-58-0)]:

$$
\dot{x}_1 = u, \quad x_1(0) = 1 \tag{3.4}
$$

$$
\dot{x}_2 = x_1^2 + u^2, \quad x_2(0) = 0 \tag{3.5}
$$

is to be optimised for  $u(t)$  with the cost function:

$$
\min_{u(t)} \mathcal{J} = x_2(t_f) \tag{3.6}
$$

subject to the constraint:

$$
x_1(1) = 1 \tag{3.7}
$$

with  $x_1(t)$ ,  $x_2(t)$  as states,  $u(t)$  as control, such that  $t_f = 1$ .

Problem  $(3.3)$  is similar to problem  $(3.6)$ , it differs in constraint of state variable  $x_1$  at final time  $t_f = 1$ . This example will be solved by supplying analytical gradients. Ordinarily the medium-scale minimisation routines use numerical gradients calculated by finite-difference approximation. This procedure systematically perturbs each of the variables in order to calculate function and constraint partial derivatives. Alternatively, you can provide a function to compute partial derivatives analytically. Typically, the problem is solved more accurately and efficiently if such a function is provided.

### Function process, objfun, confun definitions

As mentioned before the problem [\(3.6\)](#page-18-0) is described by the same differential equations as problem [\(3.3\)](#page-15-0). As we decided to supply analytical gradients, they should be defined for all the user supplied functions: process, objfun, confun. The form of the gradients will be explained on the function process and is valid for all above mentioned user functions.

### Step1: Write an M-file process.m

```
function sys = process(t, x, flag, u, p)switch flag,
    case 0 % f(x,u,p,t)sys = [u; x(1)^2+u^2];case 1 % df/dxsys = [0 2*x(1); 0 0];case 2 % df/du
        sys = [1 2*u];case 3 % df/dp
        sys = [];
    case 4 % df/dt
        sys = [];
    case 5 % x0
        sys = [1;0];
    case 6 % dx0/dp
        sys = [];
    case 7 % M
        sys = [];
    case 8 % unused flag
        sys = [];
    otherwise
        error([\n    'unhandled flag = ',num2str(flag)]);
```
end

Definition of gradients results from problem definition [\(3.6\)](#page-18-0). As the problem consists of one control variable u and two states variables  $x_1, x_2$  just the gradients with respect to this variables have to be supplied by filling the appropriate flag.

sys in case 1 contains the partial derivatives of the process function, defined as sys in case 0, with respect to each of the elements in x:

$$
\mathbf{sys} = \begin{bmatrix} \frac{\partial f_1}{\partial x_1} & \frac{\partial f_2}{\partial x_1} \\ \frac{\partial f_1}{\partial x_2} & \frac{\partial f_2}{\partial x_2} \end{bmatrix} = \begin{bmatrix} 0 & 2x_1 \\ 0 & 0 \end{bmatrix}
$$

sys in case 2 contains the partial derivatives of the process function, defined as sys in case 0, with respect to each of the elements in u:

$$
\mathtt{sys} = \begin{bmatrix} \frac{\partial f_1}{\partial u} & \frac{\partial f_2}{\partial u} \end{bmatrix} = \begin{bmatrix} 1 & 2u \end{bmatrix}
$$

If needed, the gradients with respect to other defined variables  $(t, p)$  are filled similarly. For more information about process definition, and its input and output arguments see chapter [4.](#page-39-0)

<span id="page-20-0"></span>As mentioned before user has also to supply the gradients to the objective function *objfun* as follows:

### Step2: Write an M-file objfun.m

```
function [f, Df] = objfun(t, x, u, p)% objective function
f = [x(2)]; % J% gradients of the objective function
Df.t = []; % dJ/dt
Df.x = [0;1]; % dJ/dxDf.u = []; % dJ/du
Df.p = []; % dJ/dp
```
Here they are written in the structure  $Df$  containing variables t, u, x, and p and representing the gradients with respect to the appropriate variable. Just the variables used in problem are filled by user. Unused variables are set to be an empty matrix. For more information about objfun definition, and its input and output arguments see chapter [4.](#page-39-0)

dynopt optimises a given performance index, subject to the constraints defined at the beginning  $t = t_0$  (flag = 0), over the full time interval  $t \in [t_0, t_f]$  (flag = 1), and at the end  $t = t_f$  (flag = 2). Thus the input arguments of *confun* are the same as of process but it is necessary to tell *dynopt* by defining the constraints and their gradients with respect to the appropriate variables in the corresponding flag in which time should they be evaluated. How the gradients have to seem like, was explained before. confun should be defined as follows:

### Step3: Write an M-file confun.m

```
function [c, ceq, Dc, Deq] = \text{confirm}(t, x, flag, u, p)switch flag
    case 0 % constraints in t0
        c = [];
        ceq = [];
        % gradient calculus
        if nargout == 4Dc.t = []:
            Dc.x = [];
            Dc.u = [];
            Dc.p = [];
            Decq.t = [];
             Decq.x = [];
             Decq.u = [];
             Decq.p = [];
        end
    case 1 % constraints over interval [t0,tf]
        c = [];
        ceq = [];
```

```
% gradient calculus
    if nargout == 4Dc.t = [];
        Dc.x = [];
        Dc.u = [];
        Dc.p = [];
        Decq.t = [];
        Decq.x = [];
        Decq.u = [];
        Decq.p = [];
    end
case 2 % constraints in tf
    c = \lceil \cdot \rceil:
    ceq = [x(1)-1];% gradient calculus
    if nargout == 4Dc.t = [];
        Dc.x = [];
        Dc.u = [];
        Dc.p = [];
        Decq.t = [];
        Decq.x = [1;0];Decq.u = [];
        Decq.p = [];
    end
```
end

Here the gradients are written into the structures Dc, Dceq similar to those, described in  $obifun.$  For more information about *confun* definition, and its input and output arguments see chapter [4.](#page-39-0)

Since you are providing the gradients of the objective function in objfun.m and the gradients of the constraints in confun.m, you must tell dynopt that these M-files contain this additional information. Use optimset to turn the parameters GradObj and GradConstr to 'on' in our already existing options structure

```
options = optimset(options,'GradObj','on','GradConstr','on');
```
If you do not set these parameters to 'on' in the options structure, dynopt will not use the analytic gradients.

After the problem has been defined in the functions, user has to invoke the dynopt function by writing an M-file problem1b.m as follows :

#### Step4: Invoke dynopt

```
options = optimset('LargeScale','off','Display','iter');
options = optimset(options,'GradObj','on','GradConstr','on');
options = optimset(options,'MaxFunEvals',1e4);
options = optimset(options,'MaxIter',2e3);
```

```
options = optimset(options,'TolFun',1e-7);
options = optimset(options,'TolCon',1e-6);
options = optimset(options,'TolX',1e-7);
options = optimset(options,'Algorithm','interior-point'); %2013b
%options = optimset(options,'Algorithm','sqp'); %2010a
%options = optimset(options,'Algorithm','active-set'); %2008b
%options.NLPsolver='ipopt';
optimparam.optvar = 3;
optimparam.objtype = [];
optimparam.ncolx = 6;
optimparam.ncolu = 2;
optimparam.li = ones(4,1)*(1/4);optimparam.tf = 1;
optionaram.ui = zeros(1,4);
optimparam.par = [];
optimparam.bdu = [];
optimparam.bdx = [0 1; 0 1];optimparam.bdp =[];
optimparam.objfun = @objfun;
optimparam.confun = @confun;
optimparam.process = @process;
optimparam.options = options;
[optimout,optimparam]=dynopt(optimparam)
save optimresults optimout optimparam
[tplot,uplot,xplot] = profiles(optimout,optimparam,50);
save optimprofiles tplot uplot xplot
```
### %graph

As this problem differs from the problem [\(3.3\)](#page-15-0) in the constraint applied in final time  $t_f = 1$ , the input parameter optimparam.confun is set to the constraint function name  $\mathbb{Q}$ confun. Next, 6 collocation points for state variables, 4 intervals with the same initial lengths of intervals equal to 1/4 have been chosen. Other parameters are as same as in problem [\(3.3\)](#page-15-0).

The optimal solution is shown in Figs. [3.3](#page-23-0) and [3.4.](#page-23-0) The value of the objective function at this solution is 9.245704e-01 after 1440 iterations and with exitflag equal to 2.

Alternative NLP solver Ipopt can be invoked when uncommenting the line

#### options.NLPsolver='ipopt';

in the main file. A slightly better value of the optimum is found in 622 iterations and the value of the objective function is 9.242380-01. More about alternate NLP solvers can be found in Chapter [4.](#page-39-0)

<span id="page-23-0"></span>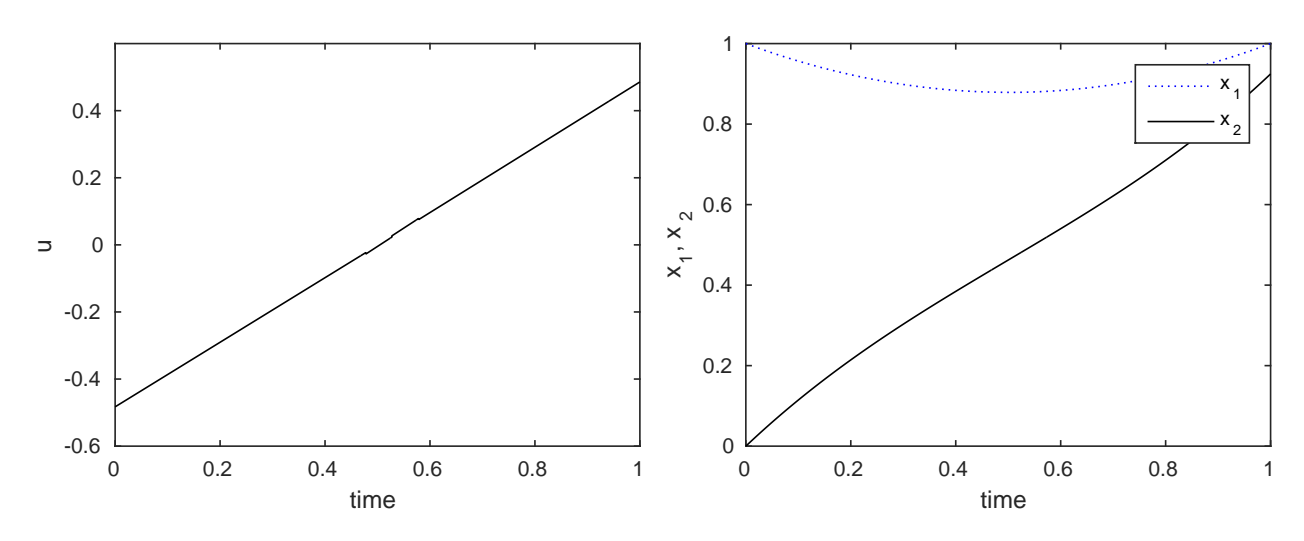

Figure 3.3: Control profile for constrained problem Figure 3.4: State profiles for constrained problem with with gradients gradients

## 3.1.3 Example 3: Unconstrained Problem with Gradients and Bounds

Following mathematical problem [\[16](#page-58-0), [18\]](#page-58-0) with system of four ODE's:

$$
\dot{x}_1 = x_2, \quad x_1(0) = 0 \tag{3.8}
$$

$$
\dot{x}_2 = -x_3 u + 16t - 8, \quad x_2(0) = -1 \tag{3.9}
$$

$$
\dot{x}_3 = u, \quad x_3(0) = -\sqrt{5} \tag{3.10}
$$

$$
\dot{x}_4 = x_1^2 + x_2^2 + 0.0005(x_2 + 16t - 8 - 0.1x_3u^2)^2, \quad x_4(0) = 0 \tag{3.11}
$$

is to be optimised for  $-4 \le u(t) \le 10$  with the cost function:

$$
\min_{\mathbf{u}(t)} \mathcal{J} = x_4(t_f) \tag{3.12}
$$

with  $x_1(t) - x_4(t)$  as states,  $u(t)$  as control, such that  $t_f = 1$ .

#### Function process, objfun, confun definitions

#### Step1: Write an M-file process.m

```
function sys = process(t, x, flag, u, p)switch flag,
    case 0 \text{ % } f(x,u,p,t)sys = [x(2);-x(3)*u+16*t-8;
               u;
               x(1)^2+x(2)^2+0.0005*(x(2)+16*t-8-0.1*x(3)*u^2)^2];case 1 % df/dx
        sys = [0 0 0 2*x(1);1 0 0 (2*x(2)+2*0.0005*(x(2)+16*t-8-0.1*x(3)*u^2));
               0 -u 0 2*0.0005*(x(2)+16*t-8-0.1*x(3)*u^2)*(0.1*u^2);
```

```
0 0 0 0];
    case 2 % df/du
        sys = [0 - x(3) 1 (2*0.0005*(x(2)+16*t-8-0.1*x(3)*u^2)*(-2*0.1*x(3)*u)];
    case 3 % df/dp
        sys = [];
    case 4 % df/dt
        sys = [0 16 0 2*0.0005*(x(2)+16*t-8-0.1*x(3)*u^2)*16];case 5 % x0
        sys = [0; -1; -sqrt(5); 0];case 6 % dx0/dp
        sys = [];
    case 7 % M
        sys = [];
    case 8 % unused flag
        sys = [];
    otherwise
        error([\text{'unhanded flag = 'num2str(flag)]);end
```
#### Step2: Write an M-file objfun

```
function [f,Df] = objfun(t,x,u,p)% objective function
f = [x(4)]; % J
% gradients of the objective function
Df.t = []; % dJ/dt
Df.x = [0;0;0;1]; % dJ/dx
Df.u = []; % dJ/du
Df.p = []; % dJ/dp
```
Step3: Invoke *dynopt* writing an M-file problem2.m as follows:

```
options = optimset('LargeScale','off','Display','iter');
options = optimset(options,'GradObj','on','GradConstr','on');
options = optimset(options,'MaxFunEvals',1e5);
options = optimset(options,'MaxIter',1e5);
options = optimset (options,'TolFun',1e-7);
options = optimset (options,'TolCon',1e-7);
options = optimset (options,'TolX',1e-7);
options = optimset(options,'Algorithm','sqp'); %2010a
%options = optimset(options,'Algorithm','active-set'); %2008b
% options.NLPsolver='ipopt';
optimparam.optvar = 3;
optimparam.objtype = [];
optimparam.ncolx = 6;
optimparam.ncolu = 2;
```

```
optimparam.li = ones(4,1)*(1/4);optimparam.tf = 1;
optimparam.ui = ones(1,4)*7;
optimparam.par = [];
optimparam.bdu = [-4 10];
optimparam.bdx = [];
optimparam.bdp =[];
optimparam.objfun = @objfun;
optimparam.confun = [];
optimparam.process = @process;
optimparam.options = options;
[optimout,optimparam]=dynopt(optimparam)
save optimresults optimout optimparam
[tplot,uplot,xplot] = profiles(optimout,optimparam,50);
```
save optimprofiles tplot uplot xplot

%graph

The value of the objective function evaluated for optimal control profile is of value of 1.202688e-01 after 175 iterations with exitflag equal to 1 (using default NLP solver fmincon). Graphical representation of the solution of the problem  $(3.12)$  is shown in Figs. 3.5 and 3.6. Ipopt solver finished after 1366 iterations with the cost function value of 1.2047839e-01.

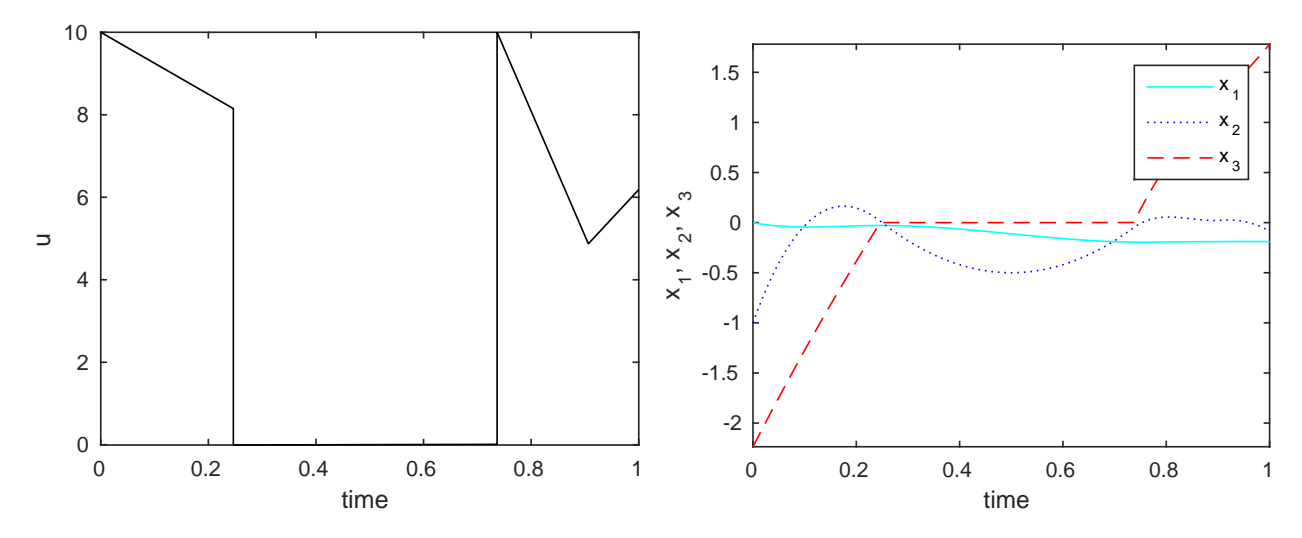

Figure 3.5: Control profile for unconstrained problem Figure 3.6: State profiles for unconstrained problem with gradients and bounds with gradients and bounds

### Control Constrained on Intervals

If we would like to constrain control on the first interval to be at most 9, we will redefine variable bdu (problem2\_bdu/problem2bdu.m). Now it will be a matrix composed of lower and upper bounds on every interval as follows

optimparam.bdu = [-4 9 -4 10 -4 10 -4 10];

<span id="page-26-0"></span>The value of the objective function evaluated for optimal control profile has increased to 0.1249686 after 153 iterations with exitflag equal to 1. Graphical representation of the modified solution is shown in Figs. 3.7 and 3.8.

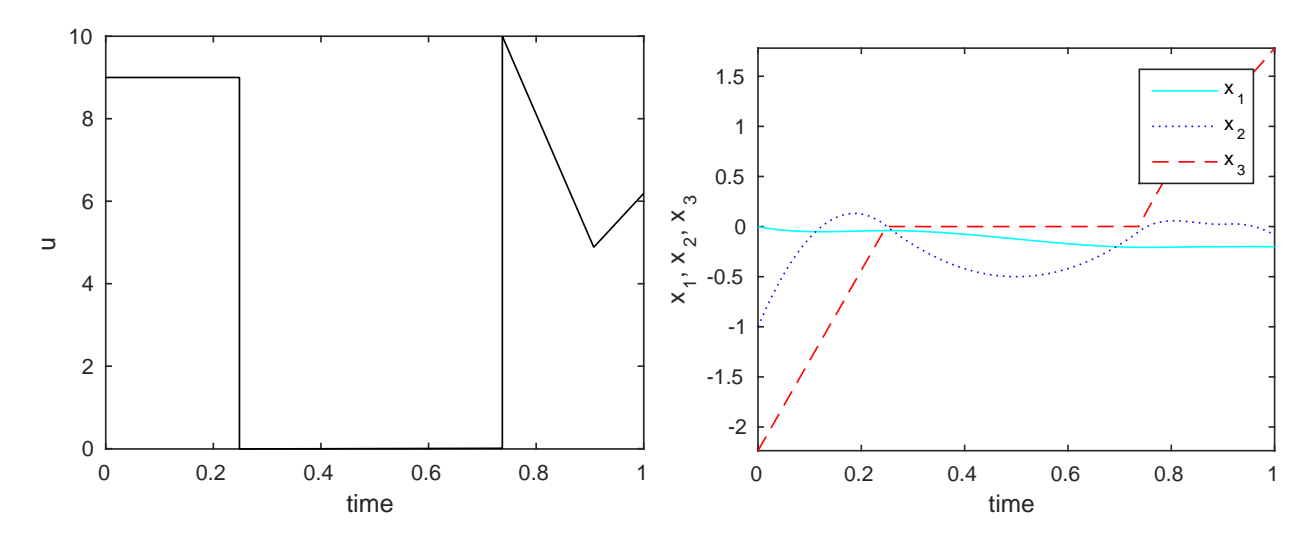

Figure 3.7: Control profile for unconstrained problem Figure 3.8: State profiles for unconstrained problem with gradients and bounds on intervals with gradients and bounds on intervals

### 3.1.4 Example 4: Inequality State Path Constraint Problem

A process described by the following system of 2 ODE's [\[6](#page-57-0), [12](#page-58-0)]:

$$
\dot{x}_1 = x_2, \quad x_1(0) = 0 \tag{3.13}
$$

$$
\dot{x}_2 = -x_2 + u, \quad x_2(0) = -1 \tag{3.14}
$$

is to be optimised for  $u(t)$  with the cost function:

$$
\min_{u(t)} \mathcal{J} = \int_0^1 (x_1^2 + x_2^2 + 0.005u^2) dt
$$
\n(3.15)

subject to state path constraint:

$$
x_2 - 8(t - 0.5)^2 + 0.5 \le 0, \quad t \in [0, 1]
$$
\n
$$
(3.16)
$$

with  $x_1(t)$ ,  $x_2(t)$  as states,  $u(t)$  as control, such that  $t_f = 1$ .

As the objective function is not in the Mayer form as required by *dynopt*, we define an additional differential equation

$$
\dot{x}_3 = x_1^2 + x_2^2 + 0.005u^2, \quad x_3(0) = 0 \tag{3.17}
$$

and rewrite the cost as

$$
\min_{u(t)} \mathcal{J} = x_3(t_f) \tag{3.18}
$$

```
Function process, objfun, confun definitions
Step1: Write an M-file process.m
function sys = process(t, x, flag, u, p)switch flag,
    case 0 \text{ % } f(x,u,p,t)sys = [x(2);-x(2)+u;x(1)^2+x(2)^2+0.005*u^2];case 1 % df/dx
        sys = [0 \ 0 \ 2*x(1);1 -1 2*x(2);0 0 0];
    case 2 % df/du
        sys = [0 1 0.01*u];
    case 3 % df/dp
        sys = [];
    case 4 % df/dt
        sys = [];
    case 5 % x0
        sys = [0; -1; 0];case 6 % dx0/dp
        sys = [];
    case 7 % M
        sys = [];
    case 8 % unused flag
        sys = [];
    otherwise
        error(['unhandled flag = ',num2str(flag)]);
end
```
#### Step2: Write an M-file objfun

```
function [f,Df] = objfun(t, x, u, p)% objective function
f = [x(3)]; % J% gradients of the objective function
Df.t = []; % dJ/dt
Df.x = [0;0;1]; % dJ/dxDf.u = []; % dJ/du
Df.p = []; % dJ/dp
```
### Step3: Write an M-file confun

function  $[c, ceq, Dc, Dceq] = \text{confirm}(t, x, flag, u, p)$ 

switch flag

```
case 0 % constraints in t0
    c = [];
   ceq = [];
    % gradient calculus
    if nargout == 4Dc.t = [];
        Dc.x = [];
        Dc.u = [];
        Dc.p = [];
        Decq.t = [];
        Decq.x = [];
        Decq.u = [];
        Decq.p = [];
    end
case 1 % constraints over interval [t0,tf]
   c = [x(2)-8*(t-0.5)^2+0.5];ceq = [];
    % gradient calculus
    if nargout == 4Dc.t = [-16*t+8];Dc.x = [0;1;0];Dc.u = [];
        Dc.p = [];
        Decq.t = [];
        Decq.x = [];
        Decq.u = [];
        Decq.p = [];
    end
case 2 % constraints in tf
   c = [];
   ceq = [];
    % gradient calculus
    if nargout == 4Dc.t = [];
        Dc.x = []Dc.u = [];
        Dc.p = [];
        Decq.t = [];
        Decq.x = [];
        Decq.u = [];
        Decq.p = [];
    end
```
end

Step4: Invoke *dynopt* writing an M-file problem3.m as follows:

options = optimset('LargeScale','off','Display','iter');

```
options = optimset(options,'GradObj','on','GradConstr','on');
options = optimset(options,'MaxFunEvals',1e5);
options = optimset(options,'MaxIter',1e5);
options = optimset(options,'TolFun',1e-7);
options = optimset(options,'TolCon',1e-7);
options = optimset(options,'TolX',1e-7);
options = optimset(options,'Algorithm','sqp'); %2010a
%options = optimset(options,'Algorithm','active-set'); %2008b
% options.NLPsolver='ipopt';
optimparam.optvar = 3;
optimparam.objtype = [];
optimparam.ncolx = 6;
optimparam.ncolu = 2;
optimparam.li = [ones(7,1)*(1/7)];
optimparam.tf = 1;
optimparam.ui = zeros(1,7);optimparam.par = [];
optimparam.bdu = [];
optimparam.bdx = [];
optimparam.bdp =[];
optimparam.objfun = @objfun;
optimparam.confun = @confun;
optimparam.process = @process;
optimparam.options = options;
[optimout,optimparam]=dynopt(optimparam)
save optimresults optimout optimparam
[tplot,uplot,xplot] = profiles(optimout,optimparam, 50);[tp,cp,ceqp] = constraints(optimout,optimparam,50);
save optimprofiles tplot uplot xplot tp cp ceqp
```
%graph

An optimal value of  $x_3(t_f) = 0.1701564$  was computed after 3069 iterations with exiting equal to 1 (using fmincon). Graphical representation of the solution of the problem [\(3.18\)](#page-26-0) is shown in Figs. [3.9,](#page-30-0) [3.10,](#page-30-0) and [3.11.](#page-30-0)

### 3.1.5 Example 5: Parameter Estimation Problem

Consider a state estimation problem [\[8](#page-57-0)] where the cost functional is defined as the sum of squares of deviations between the model and measured outputs as follows:

$$
\min_{\mathbf{p}} \mathcal{J} = \sum_{i=1,2,3,5} (x_1(t_i) - x_1^{\text{m}}(t_i))^2
$$
\n(3.19)

<span id="page-30-0"></span>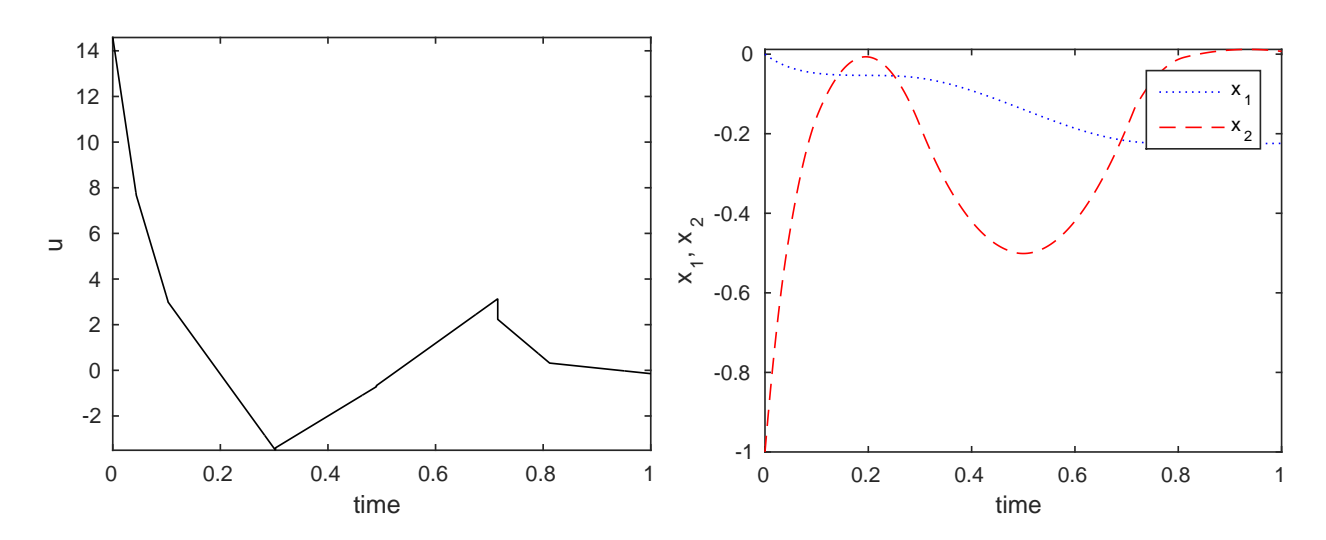

Figure 3.9: Control profile for inequality state path Figure 3.10: State profiles for inequality state path constraint problem constraint problem

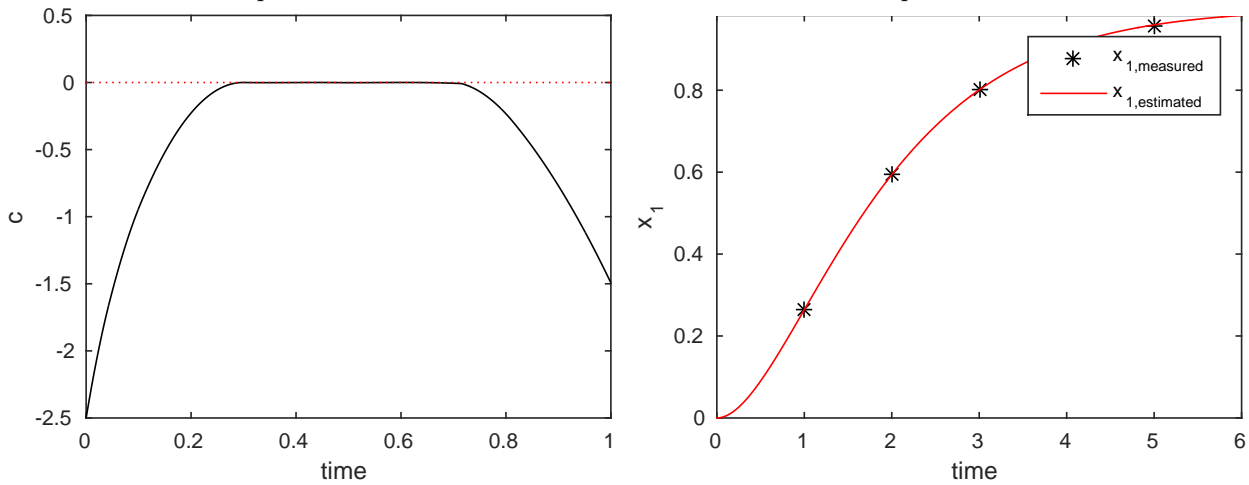

Figure 3.11: Constraint profile for inequality state Figure 3.12: Comparison of estimated and measured path constraint problem state trajectory for state  $x_1$  in parameter estimation problem

subject to the following ODE's:

$$
\dot{x}_1 = x_2, \qquad x_1(0) = p_1 \tag{3.20}
$$

$$
\dot{x}_2 = 1 - 2x_2 - x_1, \qquad x_2(0) = p_2 \tag{3.21}
$$

with  $x_1, x_2$  as states and  $t_f = 6$ . The task is to find initial conditions denoted by the parameters  $p_1, p_2 \in [-1.5, 1.5]$ , if the input to the system is equal to 1. Measured outputs  $x_1^{\text{m}}$  and times of measurements are specified in Tab. 3.1.

| $x_1^{\mathrm{m-l}}$ | $\vert 0.264 \vert 0.594 \vert 0.801 \vert 0.959$ |  |  |
|----------------------|---------------------------------------------------|--|--|

Table 3.1: Measured data for parameter estimation problem

```
Function process, objfun, confun definitions
Step1: Write an M-file process.m
function sys = process(t, x, flag, u, p)switch flag
    case 0 % f(x,u,p,t)sys = [x(2);1-2*x(2)-x(1);
    case 1 \text{ % } df/dxsys = [0 -1;1 - 2;
    case 2 % df/du
        sys = [];
    case 3 % df/dp
        sys = [0 0;0 0];
    case 4 % df/dt
        sys = [];
    case 5 % x0
        sys = [p(1);p(2)];
    case 6 % dx0dp
        sys = [1 0;0 1];
    case 7 % M
        sys = [];
    case 8 % unused flag
        sys = [];
    otherwise
        error(['unhandled flag = ',num2str(flag)]);
end
```
#### Step2: Write an M-file objfun

```
function [f,Df] = objfun(t, x, u, p, xm)% objective function
f = [(x(1)-xm(1))^2]; %% gradients of the objective function
Df.t = []; % dJ/dt
Df.x = [2*(x(1)-xm(1));0]; % dJ/dx
Df.u = []; % dJ/du
Df.p = []; % dJ/dp
```
### Step3: Write an M-file confun

Step4: Invoke *dynopt* writing an M-file problem8.m as follows:

```
options = optimset('LargeScale','off','Display','iter');
options = optimset(options,'GradObj','on','GradConstr','on');
options = optimset(options,'TolFun',1e-7);
options = optimset(options,'TolCon',1e-7);
options = optimset(options,'TolX',1e-7);
options = optimset(options,'Algorithm','sqp'); %2010a
%options = optimset(options,'Algorithm','active-set'); %2008b
objtype.tm = [1;2;3;5];objtype.xm = [0.264 0.594 0.801 0.958;
              NaN NaN NaN];
optimparam.optvar = 4;
optimparam.objtype = objtype;
optimparam.ncolx = 4;
optimparam.ncolu = [];
optimparam.Li = ones(6,1);optimparam.tf = [];
optimparam.ui = [];
optimparam.par = [0;0];
optimparam.bdu = [];
optimparam.bdx = [];
optimparam.bdp = [-1.5 \ 1.5; -1.5 \ 1.5];
optimparam.objfun = @objfun;
optimparam.confun = [];
optimparam.process = @process;
optimparam.options = options;
[optimout,optimparam]=dynopt(optimparam)
save optimresults optimout optimparam
[tplot,uplot,xplot] = profiles(optimout,optimparam,50);
save optimprofiles tplot uplot xplot
```
#### graph

The results obtained by *dynopt* are the same as those published in [\[8\]](#page-57-0). Fig. [3.12](#page-30-0) shows the comparison of estimated and measured state trajectory.

### 3.1.6 Example: Minimum Time Problem

Consider a following problem optimising a car that has to be moved from origin and stopped at a distance of 300 m in a minimum time

$$
\dot{x}_1 = u, \qquad x_1(0) = 0, \qquad x_1(t_f) = 0 \qquad (3.22)
$$

$$
\dot{x}_2 = x_1, \qquad x_2(0) = 0, \qquad x_2(t_f) = 300 \qquad (3.23)
$$

optimised for  $-2 \le u(t) \le 1$  with the cost function:

$$
\min_{u(t)} \mathcal{J} = t_f \tag{3.24}
$$

with  $x_1(t)$  – velocity,  $x_2(t)$  – distance,  $u(t)$  control – acceleration.

```
Function process, objfun, confun definitions
Step1: Write an M-file process.m
function sys = process(t, x, flag, u, p)switch flag,
    case 0 % f(x,u,p,t)sys = [u; x(1)];
    case 1 % df/dx
        sys = [0 1; 0 0];case 2 % df/du
        sys = [1 0];case 3 % df/dp
        sys = [];
    case 4 % df/dt
        sys = [];
    case 5 % x0
        sys = [0;0];case 6 % dx0/dp
        sys = [];
    case 7 % M
        sys = [];
    case 8 % unused flag
        sys = [];
    otherwise
        error(['unhandled flag = ',num2str(flag)]);
end
```
Step2: Write an M-file objfun

```
function [f,Df] = objfun(t, x, u, p)% objective function
f = [t]; % J% gradients of the objective function
Df.t = [1]; \t% dJ/dtDf.x = []; % dJ/dxDf.u = []; % dJ/du
Df.p = []; % dJ/dp
```
Step3: Invoke *dynopt* writing an M-file car.m as follows. Note that optimising the final time is indicated by setting it to an empty matrix: optimparam.tf=[] and by optimising the time interval lengths.

```
options = optimset('LargeScale','off','Display','iter');
options = optimset(options,'GradObj','on','GradConstr','on');
options = optimset(options,'MaxFunEvals',1e4);
options = optimset(options,'MaxIter',1e3);
options = optimset(options,'TolFun',1e-7);
```

```
options = optimset(options,'TolCon',1e-7);
options = optimset(options,'TolX',1e-7);
options = optimset(options,'Algorithm','sqp'); %2010a
%options = optimset(options,'Algorithm','active-set'); %2008b
%options.NLPsolver='ipopt';
n=2;
optimparam.optvar = 3;
optimparam.objtype = [];
optimparam.ncolx = 3;
optimparam.ncolu = 1;
optimparam.li = 100*ones(n,1)*(1/n);optimparam.tf = [];
optimparam.ui = zeros(1, n);optimparam.par = [];
optimparam.bdu = [-2 1];
optimparam.bdx = [0 300;0 400];
optimparam.bdp =[];
optimparam.objfun = @objfun;
optimparam.confun = @confun;
optimparam.process = @process;
optimparam.options = options;
[optimout,optimparam]=dynopt(optimparam)
save optimresults optimout optimparam
[tplot,uplot,xplot] = profiles(optimout,optimparam,50);
save optimprofiles tplot uplot xplot
```
#### %graph

The value of the objective function evaluated for optimal control profile is of value of 30.00 after 85 iterations with exitflag equal to 1 (fmincon) or after 28 iterations (ipopt). Graphical representation of the solution of the problem [\(3.24\)](#page-32-0) is shown in Fig. 3.13.

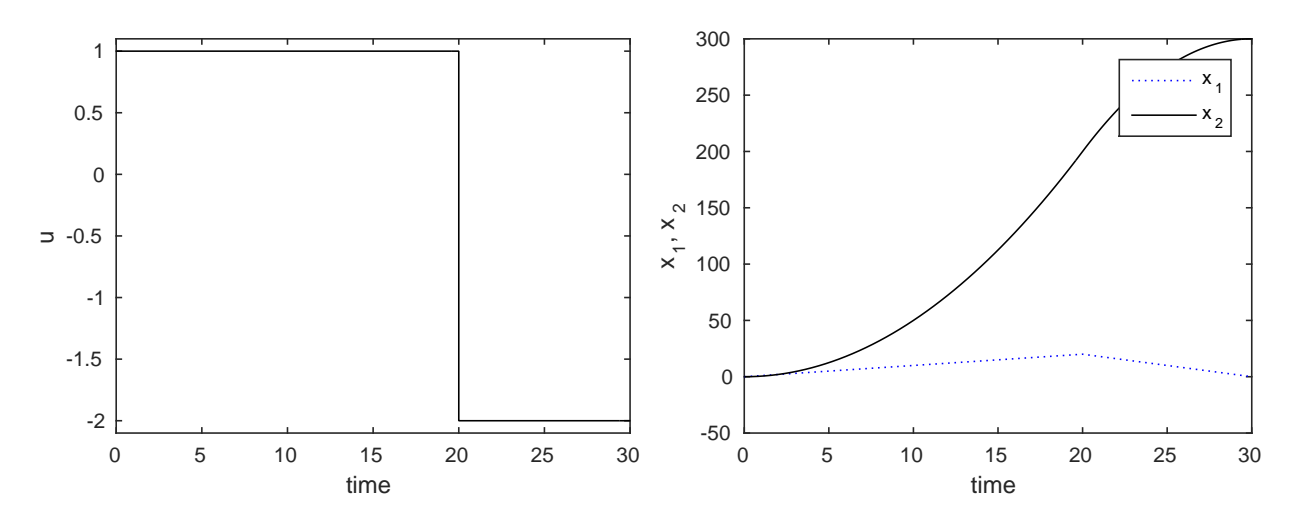

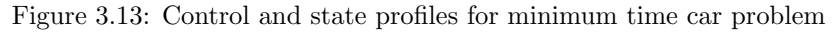

<span id="page-35-0"></span>The same problem with constrained velocity during the whole trajectory  $x_2 < 10$  (problem car2) converged to the minimum value of 37.50 after 139/31 iterations (fmincon/ipopt). Graphical representation of the solution is shown in Fig. 3.14.

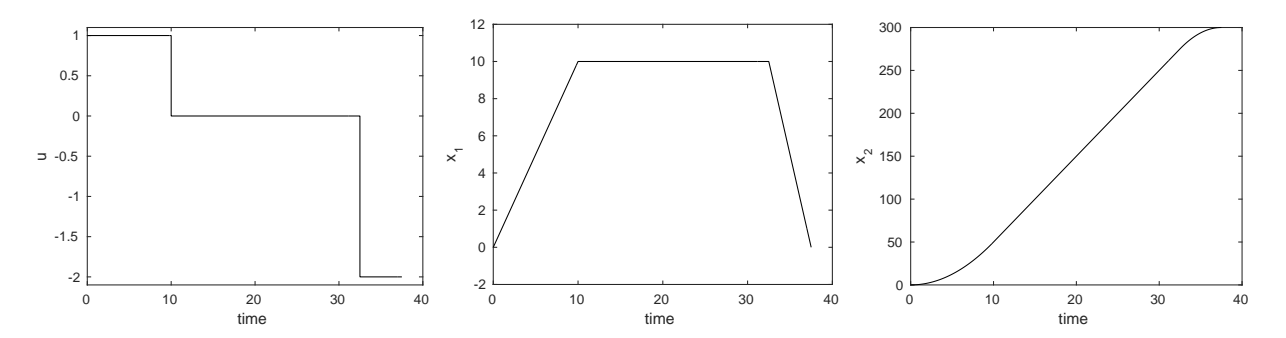

Figure 3.14: Control and state profiles for constrained minimum time car problem

### 3.2 DAE systems

### 3.2.1 Example 6: Batch Reactor Problem

Consider a batch reactor [\[5](#page-57-0), [18](#page-58-0)] with the consecutive reactions  $A \to B \to C$ :

$$
\max_{u(t)} \mathcal{J} = x_2(t_f) \tag{3.25}
$$

such that

$$
\dot{x}_1 = -k_1 x_1^2, \qquad x_1(0) = 1 \tag{3.26}
$$

$$
\dot{x}_2 = k_1 x_1^2 - k_2 x_2, \qquad x_2(0) = 0 \tag{3.27}
$$

$$
0 = k_1 - 4000e^{(-\frac{2500}{T})}
$$
\n(3.28)

$$
0 = k_2 - 620000e^{(-\frac{5000}{T})}
$$
\n(3.29)

with  $x_1, x_2$  as states representing concentrations of A, and B, temperature  $T \in [298, 398]$  as control variable, such that  $t_f = 1$ .

#### Function process, objfun, confun definitions

#### Step1: Write an M-file process.m

```
function sys = process(t, x, flag, u, p)switch flag
    case 0 \text{ % } f(x,u,p,t)sys = [-x(3)*(x(1)^2);x(3)*(x(1)^2)-x(4)*x(2);x(3)-4000*exp(-u);x(4) - 620000*exp(-2*u);
    case 1 % df/dx
        sys = [-2*x(3)*x(1), 2*x(3)*x(1), 0, 0;
```

```
0, -x(4), 0, 0;-(x(1)^2),x(1)^2,1,0;0, -x(2), 0, 1];
    case 2 % df/du
        sys = [0,0,4000*exp(-u),2*620000*exp(-2*u)];
    case 3 % df/dp
        sys = []case 4 % df/dt
        sys = [];
    case 5 % x0
        sys = [1;0;5.0736;0.9975];
    case 6 % dx0/dp
        sys = [];
    case 7 % M
        sys = [1, 0, 0, 0;0,1,0,0;
               0,0,0,0;
               0,0,0,0];
    case 8 % unused flag
        sys = [];
    otherwise
        error([\n    'unhandled flag = ',num2str(flag)]);end
```
Step2: Write an M-file objfun

```
function [f,Df] = objfun(t,x,u,p)% objective function
f = [-x(2)]; % J
% gradients of the objective function
Df.t = []; % dJ/dt
Df.x = [0;-1;0;0]; % dJ/dx
Df.u = []; % dJ/du
Df.p = []; % dJ/dp
```
Step3: Invoke *dynopt* by writing an M-file problem5dae.m as follows:

```
options = optimset('LargeScale','off','Display','iter');
options = optimset(options,'GradObj','on','GradConstr','on');
options = optimset(options,'MaxFunEvals',1e5);
options = optimset(options,'MaxIter',1e5);
options = optimset(options,'TolFun',1e-7);
options = optimset(options,'TolCon',1e-7);
options = optimset(options,'TolX',1e-7);
options = optimset(options,'Algorithm','sqp'); %2010a
%options = optimset(options,'Algorithm','active-set'); %2008b
optimparam.optvar = 3;
```

```
optimparam.objtype = [];
optimparam.ncolx = 5;
optimparam.ncolu = 2;
optimparam.li = ones(3,1)*(1/3);optimparam.tf = 1;
optimparam.ui = ones(1,3)*7.35;optimparam.par = [];
optimparam.bdu = [6.2813 8.3894];
optimparam.bdx = [0 1;0 1;0.9085 7.4936;0.0320 2.1760];
optimparam.bdp =[];
optimparam.objfun = @objfun;
optimparam.confun = [];
optimparam.process = @process;
optimparam.options = options;
[optimout,optimparam]=dynopt(optimparam)
save optimresults optimout optimparam
```
### [tplot,uplot,xplot] = profiles(optimout,optimparam,50);

save optimprofiles tplot uplot xplot

#### graph

After 134 iterations, optimal value of  $x_2(t_f) = 0.6106136$  was found using fmincon. The same solution was found using ipopt but after almost 20000 iterations. Graphical representation of the problem [\(3.25\)](#page-35-0) solution is shown in Figs. 3.15 and 3.16.

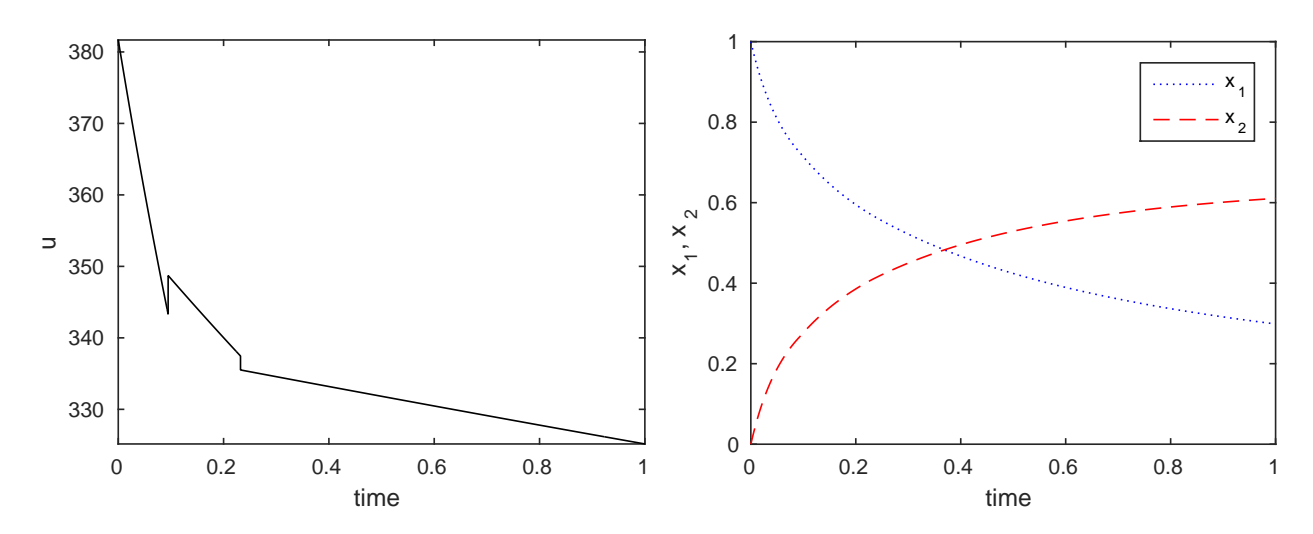

Figure 3.15: Control profile for batch reactor problem Figure 3.16: State profiles for batch reactor problem as DAE problem as DAE problem

# 3.3 Maximisation

dynopt performs minimisation of the objective function  $f(t, x, u)$ . Maximisation is achieved by supplying the routine with  $-f(t, x, u)$ .

# <span id="page-38-0"></span>3.4 Greater than Zero Constraints

The Optimisation Toolbox assumes nonlinear inequality constraints are of the form  $C_i(x) \leq$ 0. Greater than zero constraints are expressed as less than zero constraints by multiplying them by  $-1$ . For example, a constraint of the form  $C_i(x) \geq 0$  is equivalent to the constraint  $-C_i(x) \leq 0.$ 

# CHAPTER 4

## Reference

<span id="page-39-0"></span>This chapter contains description of the function dynopt, the main function of the collection of functions which extend the capability of MATLAB Optimisation Toolbox, specifically of the constrained nonlinear minimisation routine fmincon. The chapter starts with section listing general descriptions of all the input and output arguments and the parameters in the optimisation options structure, continues with the function description, and ends with some tutorial.

## 4.1 Function Arguments

All input and output arguments to the dynopt function are described in this section. Section [4.1.1](#page-40-0) describes all input arguments built in input structure optimparam. Then output arguments built in output structure optimout are treated in section [4.1.2](#page-42-0) and as last the optimisation options parameters structure options which is given by MATLAB is described in Tab. [4.2.](#page-41-0) It is important to mention here, that the names of input and output structures can be changed by user, but their fields described later have to be used as described.

| $ni$ – number of intervals         |
|------------------------------------|
| $nx$ – number of state variables   |
| $nu$ – number of control variables |
| $np$ – number of parameters        |
| $nm$ – number of measurements      |

Table 4.1: Some predefined variables which are used for function description

Table 4.1 describes some predefined variables which are used to simplify *dynopt's* description in sections [4.1.1](#page-40-0) and [4.1.2.](#page-42-0)

### <span id="page-40-0"></span>4.1.1 Input Arguments

As mentioned before, input arguments described bellow do entry dynopt in a structure called optimparam. This contains them as fields, e.g., optimparam.optvar. optimparam has following fields to be set:

- optvar The choice of optimisation variables: 1 times, 2 control, 2 parameters. Their combination is given by their summations, e.g., 3 - optimise times and control. All the possibilities are listed below
	- 1 optimise times,
	- 2 optimise control,
	- 3 optimise times and control,
	- 4 optimise parameters,
	- 5 optimise times and parameters,
	- 6 optimise control and parameters,
	- 7 optimise all: times, control, and parameters.
- objtype Parameter which defines the type of objective function to be minimised/maximised in optimisation. Two possible types of objective function may have been used:
	- Mayer type if Mayer type objective function is used set the parameter objtype to an empty matrix.
	- Sum type if Sum type objective function is used, parameter objtype is a structure containing two variables  $t$ m, and  $x$ m.  $t$ m is a  $nm$ -by-1 vector of times, in which the measurements are taken.  $x_m$  is a  $nx$ -by- $nm$  matrix of taken measurements in times **tm**. For more information about the types of objective functions see *objfun* description in section [4.2.3.](#page-44-0)
- ncolx Parameter which represents the number of collocation points for state variables. This has always to be a number greater than zero.
- ncolu Parameter which represents the number of collocation points for control variables. It may have been defined as [ ] if control variable doesn't belong to optimisation variables and also doesn't occur in process, objfun, confun. Otherwise it has to be a number greater than zero.
- li Parameter representing lengths of intervals. It has always to be filled with ni–by–1 vector of initial lengths of intervals.
- $\mathsf{tf}$  Parameter representing the final time, if the value of  $t_f$  is not specified use empty brackets [ ].
- ui Parameter representing control variables applied on each time interval in li. As mentioned for ncolu parameter, if control variable is needed it has to be defined as nu–by–ni matrix of control variables for each interval. Otherwise it has to be an empty matrix  $\lceil \cdot \rceil$ .
- <span id="page-41-0"></span>par – Parameter representing time independent parameters. As in ui also here it may have been defined either np–by–1 vector of time independent parameters or an empty matrix  $\lceil \cdot \rceil$ .
- bdu Parameter representing bounds to the control variables. If not defined it has to be an empty matrix [ ]. If control constraints are the same in each time interval then it has to be an nu–by–2 matrix:  $[\boldsymbol{b}\boldsymbol{u} \boldsymbol{u}\boldsymbol{b}\boldsymbol{u}]$ . If control constraints are not the same in each time interval then it has to be an nu-by-ni<sup>\*</sup>2 matrix:  $[\boldsymbol{lba_1} \ \boldsymbol{ubu_1}, \dots, \boldsymbol{lba_n_i} \ \boldsymbol{ubu_{n_i}}]$ where  $n_i$  is the number of intervals.
- bdx Parameter representing bounds to the states. If not defined it has to be an empty matrix [ ]. If state constraints are the same in each time interval then it has to be an nx–by–2 matrix:  $[\textit{lbx ubx}]$ . If state constraints are not the same in each time interval then it has to be an nx-by-ni<sup>\*</sup>2 matrix:  $[\bm{lbx}_1 \ \bm{ubx}_1, \dots, \bm{lbx}_{n_i} \ \bm{ubx}_{n_i}]$  where  $n_i$  is the number of intervals.
- $bdp$  Parameter representing bounds to the parameters. If defined it has to be an np–by–2 matrix:  $[\mathbf{lbp \ ubp}]$ , otherwise an empty matrix [].
- objfun The function to be optimised. *objfun* is the name of an M-file. For more information about this input argument, see section [4.2.3.](#page-44-0)
- confun The function that computes the nonlinear equality and inequality constraints. confun is the name of an M-file. For more information about this input argument, see section [4.2.3.](#page-44-0)
- process The function that describes given process. process is the name of an M-file. For more information about this input argument, see section [4.2.3.](#page-44-0)
- options An optimisation options parameter structure that defines parameters used by the optimisation functions. This parameter is defined by MATLAB for all optimisation routines of MATLAB Optimization Toolbox. For information about the parameters which are important for *dynopt*, see Tab. 4.2 or the individual function reference pages. These parameters can be specified using the function optimset.

In addition to these, parameter NLPsolver determines NLP solver using the *fminsdp* toolbox. The default one is fmincon but others can be specified as well if installed separately. This parameter can be set directly as

options.NLPsolver='ipopt';

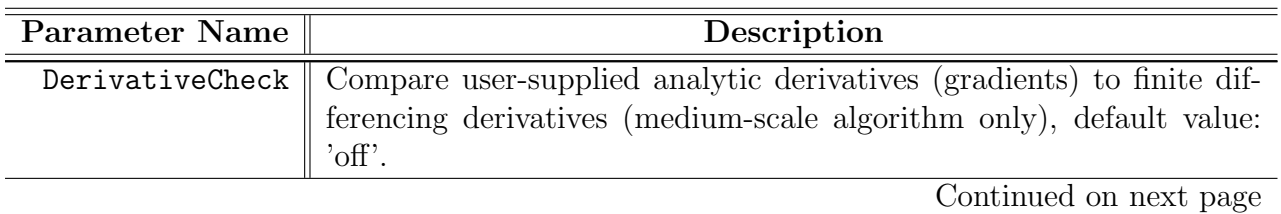

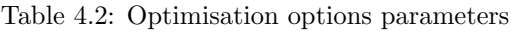

<span id="page-42-0"></span>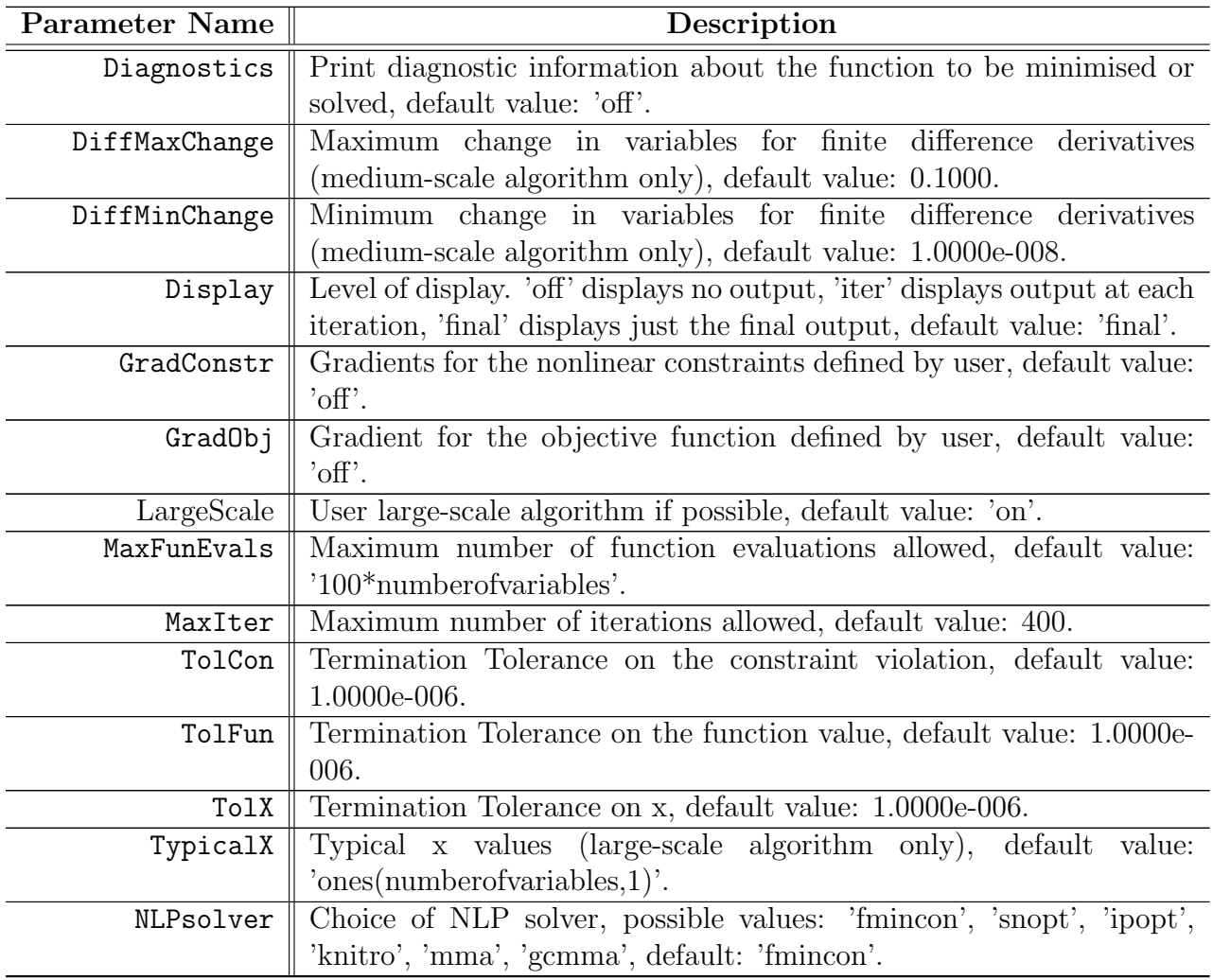

concluded from previous page

# 4.1.2 Output Arguments

As for input arguments, the same holds for output arguments. That means that the output arguments described bellow do leave dynopt in a structure called optimout. This contains them as fields, e.g., optimout.nlpx. optimout has following fields:

- nlpx holds the solution found by the *dynopt*. If exiting  $> 0$ , then nlpx is a solution otherwise, nlpx is the value the optimisation routine was at when it terminated prematurely. Vector nlpx contains all the parameters  $\Delta\zeta_i, \mathbf{u}_{ij}, \mathbf{x}_{ij}, \mathbf{p}$  defined in the NLP formulation in section [2.3.](#page-11-0)
- fval holds the value of the objective function in objfun at the solution nlpx.
- exitflag represents the exit condition of optimisation. exitflag may be:

 $> 0$  indicates that the function converged to a solution  $nlpx$ ,

- 0 indicates that the maximum number of function evaluations or iterations was reached,
- < 0 indicates that the function did not converge to a solution.
- <span id="page-43-0"></span>output – represents an output structure that contains information about the results of the optimisation. output.iterations gives the information about the number of iteration, output.funcCount gives the information about the number of function evaluations, output.algorithm returns the used algorithm, output.stepsize returns the taken final stepsize (medium-scale algorithm only), output.firstorderopt gives the information about a measure of first-order optimality (large-scale algorithm only).
- lambda The Lagrange multipliers at the solution nlpx. lambda is a structure where each field is for a different constraint type. lamdba.lower for the lower bounds lb, lambda.upper for the upper bounds ub, lambda.ineqlin for the linear inequalities, lambda.eqlin for the linear equalities, lambda.ineqnonlin for the nonlinear inequalities, lambda.eqnonlin for the nonlinear equalities.
- $grad$  holds the value of the gradient of objfun at the solution  $nlpx$ .
- $t is a vector of times for optimal control profile returned by *dynamic*$
- $u is a vector/matrix of optimal control profiles returned by *dynamic*$
- $p is a vector/empty matrix of the optimal values of the parameters.$

Function parameters described in section [4.1.2,](#page-42-0) and Tab. [4.2](#page-41-0) are implicitly given by MATLAB Optimization Toolbox for all it's subroutines. They also present parameters useful for dynopt through function fmincon.

## 4.2 Function Description

### 4.2.1 Purpose

The actual version of dynopt is able to solve dynamic optimisation problems which cost functions can be expressed either in the Mayer form or in the Sum form. The problem formulation can be described by following set of DAEs:

$$
\min_{\mathbf{u}(t),\mathbf{p}} \mathcal{G}(\mathbf{x}(t_f), t_f, \mathbf{p}) \tag{4.1}
$$

or

$$
\min_{\mathbf{u}(t),\mathbf{p}} \sum_{i=1}^{nm} \mathcal{S}(t_i,\mathbf{x}(t_i),\mathbf{u}(t_i),\mathbf{p},\mathbf{x}^{\text{mes}}(t_i))
$$
\n(4.2)

such that

$$
\begin{aligned} \boldsymbol{M}\boldsymbol{\dot{x}}(t) &= \boldsymbol{f}(t,\boldsymbol{x}(t),\boldsymbol{u}(t),\boldsymbol{p}) \\ \boldsymbol{x}(t_0) &= \boldsymbol{x}_0(\boldsymbol{p}) \\ \boldsymbol{h}(t,\boldsymbol{x},\boldsymbol{u},\boldsymbol{p}) &= \boldsymbol{0} \\ \boldsymbol{g}(t,\boldsymbol{x},\boldsymbol{u},\boldsymbol{p}) &\leq \boldsymbol{0} \\ \boldsymbol{x}_i^L \leq & \boldsymbol{x}(t) \leq \boldsymbol{x}_i^U, \quad i=1,\ldots,n_i \\ \boldsymbol{u}_i^L \leq & \boldsymbol{u}(t) \leq \boldsymbol{u}_i^U, \quad i=1,\ldots,n_i \\ \boldsymbol{p}^L \leq & \boldsymbol{p} \leq \boldsymbol{p}^U \end{aligned}
$$

with the following nomenclature:

<span id="page-44-0"></span> $\mathcal{G}(\cdot)$  – objective function in Mayer form evaluated at final conditions,

 $\sum_{i=1}^{nm} \mathcal{S}(\cdot)$  – objective function of Sum form evaluated in times of taking the measurements  $t_i$ 

 $M$  – a constant mass matrix,

 $h$  – equality design constraint vector,

 $g$  – inequality design constraint vector,

 $\boldsymbol{x}(t)$  – state profile vector,

 $u(t)$  – control profile vector,

 $p$  – vector of time independent parameters,

 $x_0$  – initial conditions for state vector,

 $\boldsymbol{x}_i^L, \boldsymbol{x}_i^U$  – state profile bounds on each interval  $i = 1, \ldots, n_i$ ,

 $\boldsymbol{u}_i^L, \boldsymbol{u}_i^U$  – control profile bounds on each interval  $i = 1, \ldots, n_i$ ,

 $\bm{p}^L, \bm{p}^U$  – bounds to the parameters.

## 4.2.2 Syntax and Description

[optimout,optimparam]=dynopt(optimparam)

starts with the initial lengths of intervals li, initial control values for each interval ui for defined number of collocation points for state variables ncolx, and for control variables ncolu to the final time tf, and minimises either a Mayer type objfun evaluated in the final time or Sum type objfun subject to the nonlinear inequalities or equalities defined in confun for time  $t_0$ ,  $t_f$  or over full time interval characterised by flag in *confun* subject to a given system in process with the optimisation parameters specified in the structure options, with the defined set of lower and upper bounds on the control variables bdu, state variables bdx, and time independent parameters bdp so that solution is always in the range of these bounds. All before mentioned variables do entry *dynopt* in optimparam structure. The solution is returned in the otpimout structure described in section [4.1.2.](#page-42-0)

### 4.2.3 Arguments

The arguments passed into the function are described in section [4.1.1.](#page-40-0) The arguments returned by the function are described in section [4.1.2.](#page-42-0) Details relevant to *dynopt* are included below for objfun, confun, process.

objfun The function to be minimised. objfun is a string containing the name of an M-file function, e.g., *objfun.m.* Whereas *dynopt* optimises a given performance index

<span id="page-45-0"></span>**Mayer form** [\(4.1\)](#page-43-0) objective function is evaluated at the final time  $t_f$ , thus objfun takes a scalar  $t$  - final time  $t_f$ , scalar/vector  $x$  - the state variable(s), scalar/vector u - the control variable(s), both evaluated at corresponding final time  $t_f$ , scalar/vector p - time independent parameters, and returns a scalar value f of the objective function evaluated at these value. The M-file function has to have the following form:

function  $[f] = objfun(t, x, u, p)$ 

 $f = [1; % J$ 

Sum form [\(4.2\)](#page-43-0) objective function is evaluated in the times of taking measurements  $t_i$ , thus *objfun* takes a scalar  $t$  - time of taking measurements  $t_i$ , scalar/vector **x** state variable(s),  $u$  - the control variable(s), both evaluated at corresponding time  $t_i$ , scalar/vector **p** - time independent parameters, scalar/vector **xm** - measured variable(s) in the above mentioned time  $t_i$ , and returns a scalar value f of the objective function evaluated at these values. The M-file function has to have the following form:

function  $[f] = objfun(t, x, u, p, xm)$ 

 $f = []$ ; % J

If the gradients of the objective function can also be computed and options.GradObj is 'on', as set by options = optimset('GradObj','on') then the function *objfun* must return, in the second output argument, the structure Df holding the gradient values with respect to time **t**, states **x**, controls **u** and parameters **p** as follows:

```
function [f,Df] = objfun(t, x, u, p, xm)% objective function
f = []; % J
% gradient of the objective function
Df.t = []; % dJ/dtDf.x = []; % dJ/dxDf.u = []; % dJ/du
Df.p = []; % dJ/dp
```
The gradients  $Df.t$ ,  $Df.x$ ,  $Df.u$ ,  $Df.p$  are the partial derivatives of f at the points t, x, u, p. That means, Df.t is the partial derivative of f with respect to the t, the ith component of Df.x is the partial derivative of f with respect to the ith component of x, the ith component of  $Df.u$  is the partial derivative of f with respect to the ith component of u, the ith component of Df.p is the partial derivative of f with respect to the ith component of p.

confun The function that computes the nonlinear inequality constraints  $q(t, x, u, p) \leq 0$ marked as output argument c and nonlinear equality constraints  $h(t, x, u, p) = 0$ , marked as output argument ceq. As mentioned before, dynopt optimises a given performance index subject to the constraints defined in corresponding flag:

 $flag = 0$  the constraints are implied at the beginning  $t = t_0$ ,

<span id="page-46-0"></span>**flag = 1** the constraints are implied over the whole time interval  $t \in [t_0, t_f]$ ,

flag = 2 the constraints are implied at the end  $t = t_f$ .

confun is a string containing the name of an M-file function, e.g., confun.m. confun takes a scalar  $t - t$  time value corresponding to the time t, scalar/vector  $x - s$  state variable value(s), and scalar/vector  $u$  - control variable value(s) both corresponding to the value of t, scalar/vector p - time independent parameters, and returns two arguments, a vector c of the nonlinear inequalities and a vector ceq of the nonlinear equalities, both evaluated at t, x, u, p for given flag. For example, if confun=@confun, then the M-file confun.m would have the form:

```
function [c, ceq] = \text{confirm}(t, x, flag, u, p)
```

```
switch flag
    case 0 % constraints in t0
        % constraints
        c = [];
         ceq = [];
    case 1 % constraints over interval [t0,tf]
        % constraints
         c = [];
         ceq = [];
    case 2 % constraints in tf
        % constraints
         c = \lceil \rceil:
         ceq = [];
end
```
If the gradients of the constraints can also be computed and the options.GradConstr is 'on', as set by  $options = optimset('GradConstr','on')$  then confun is a string containing the name of an M-file function, e.g., confun.m. The function confun must return, in the third and fourth output argument, structures Dc, and Dceq holding the gradient values t, x, u, p with respect to themselves.

```
function [c, ceq, Dc, Deq] = \text{confirm}(t, x, flag, u, p)switch flag
    case 0 % constraints in t0
        % constraints
        c = []ceq = [];
        % gradient the calculus
        if nargout == 4Dc.t = [];
            Dc.x = [];
            Dc.u = [];
            Dc.p = [];
```

```
Decq.t = [];
        Decq.x = [];
        Decq.u = [];
        Decq.p = [];
    end
case 1 % constraints over interval [t0,tf]
   % constraints
   c = [];
   ceq = [];
   % gradient calculus
    if nargout == 4Dc.t = [];
        Dc.x = [];
        Dc.u = [];
        Dc.p = [];
        Decq.t = [];
        Decq.x = [];
        Decq.u = [];
        Decq.p = [];
    end
case 2 % constraints in tf
   % constraints
   c = []ceq = [];
   % gradient calculus
    if nargout == 4Dc.t = [];
        Dc.x = [];
        Dc.u = [];
        Dc.p = [];
        Decq.t = [];
        Decq.x = [];
        Decq.u = [];
        Decq.p = [];
   end
```
end

The gradients  $Dc.t$ ,  $Dc.x$ ,  $Dc.u$ ,  $Dc.p$  are the partial derivatives of c at the points t, x, u, p. That means,  $Dc.t$  is the partial derivative of c with respect to t, the ith component of Dc.x is the partial derivative of c with respect to the ith component of x, the ith component of Dc.u is the partial derivative of c with respect to the ith component of u, the ith component of Dc.p is the partial derivative of c with respect to the ith component of p, and the gradients Dceq.t, Dceq.x, Dceq.u, Dceq.p are the partial derivatives of ceq at the points t, x, u, p.

process The function which describes process model, that means the right hand sizes of ODE or DAE equations. If the process model is described by system of ODE's the mass matrix M in  $flag = 7$  shall be left an empty matrix, because of being set by

<span id="page-48-0"></span>dynopt by default. If the system is describe by DAE's the mass matrix M in  $flag =$ 7 should be singular. process is a string containing the name of an M-file function, e.g., process.m. process takes a time t, scalar/vector of state variable x, scalar flag, scalar/vector of control variable u, both corresponding to time t, and scalar/vector of time independent parameters p, and returns sys values with respect to flag value evaluated at time t. The M-file function has to be written in the following form:

```
function sys = process(t, x, flag, u, p)switch flag
    case 0 % f(x,u,p,t)sys = [];
    case 1 % df/dx
        sys = [];
    case 2 % df/du
        sys = [];
    case 3 % df/dp
        sys = [];
    case 4 % df/dt
        sys = [];
    case 5 % x0
        sys = [];
    case 6 % dx0/dp
        sys = [];
    case 7 % M
        sys = [];
    case 8 % unused flag
        sys = [];
    otherwise
        error(['unhandled flag = ',num2str(flag)]);
end
```
### 4.2.4 Algorithm

- **Large-scale optimisation** By default *dynopt* will choose the large-scale algorithm of  $fmin$ con if the user supplies the gradient in objfun (and GradObj is 'on' in options) and if only upper and lower bounds exists or only linear equality constraints exist. This algorithm is a subspace trust region method and is based on the interior-reflective Newton method described in [\[3\]](#page-57-0). Each iteration involves the approximate solution of a large linear system using the method of preconditioned conjugate gradients (PCG). See the trust-region and preconditioned conjugate gradient method descriptions in the Large-Scale Algorithms chapter in [\[2](#page-57-0)].
- Medium-scale optimisation *dynopt* uses through the *fmincon* Sequential Programming (SQP) method. In this method, a Quadratic Programming (QP) subproblem is solved at each iteration. An estimate of the Hessian of the Lagrangian is updated at each iteration using the BFGS formula [\[3](#page-57-0)].

A line search is performed using a merit function similar to that proposed by [\[11\]](#page-57-0). The QP subproblem is solved using an active set strategy similar to that described in [\[9](#page-57-0)].

<span id="page-49-0"></span>A full description of this algorithm is found in the Constrained optimisation section of the Introduction to algorithms chapter of the Optimization Toolbox manual. See also the SQP implementation section in the Introduction to Algorithms chapter for more details on the algorithm used.

The software layer of *fminsdp* toolbox adds different NLP solvers that have to be installed separately. This version of dynopt was tested with open source solver Ipopt 3.12.4. Note that ipopt requires user supplied gradients in the cost functions and constraints. If these are not supplied, fmincon is used instead. For concrete options of this solver and other available other ones see their documentations.

# 4.3 Additional Functions

In this section, two functions are presented: profiles, which prepares plot-able state and control profiles and constraints, which prepares a user given equality and inequality plotable constraints from the optimisation results returned in optimout.

## 4.3.1 Function profiles

 $[tplot,uplot,xblot] = profiles(optimout,optimparam,ntimes)$ 

takes an optimal output optimout and other input arguments optimparam described in section [4.1.1,](#page-40-0) and returns vector tplot, vector/matrix uplot, vector/matrix xplot with respect to ntimes which defines the number of points plotted per interval.

## 4.3.2 Function constraints

### $[tp, cp, ceqp] = constraints(optimout, optimparam,ntimes)$

takes an optimal output optimout returned by *dynopt*, and other input arguments optimparam described in section [4.1.1,](#page-40-0) and returns vector tp,nonlinear inequality constraint vector/matrix cp, nonlinear equality constraint vector/matrix ceqp defined in confun with respect to ntimes which defines the number of points plotted per interval.

It is simple to make a graphical representation of obtained results by using MATLAB's plot function.

# CHAPTER 5

### Examples

<span id="page-50-0"></span>This chapter contains a few another examples from the literature dealing with chemical reactors. The examples were chosen to illustrate the ability of the dynopt package to treat the problems of varying levels of difficulty. The example files can be found in the directory examples/problemX, where X means the number of the problem presented in this chapter.

### 5.1 Problem 4

Consider a tubular reactor with parallel reactions  $A \to B$ ,  $A \to C$  taking place [\[5,](#page-57-0) [13](#page-58-0), [18](#page-58-0)]:

$$
\max_{u(t)} \mathcal{J} = x_2(t_f) \tag{5.1}
$$

such that

$$
\begin{aligned}\n\dot{x}_1 &= -(u + 0.5u^2)x_1 & x_1(0) &= 1\\ \n\dot{x}_2 &= ux_1 & x_2(0) &= 0\\ \n u &\in [0, 5] & t_f &= 1\n\end{aligned}
$$

where

 $x_1(t)$  – dimensionless concentration of A,

 $x_2(t)$  – dimensionless concentration of B,

 $u(t)$  – control variable.

This problem was treated by [\[5,](#page-57-0) [13](#page-58-0), [18\]](#page-58-0) and the value of performance index of value of 0.57353 was reported as global optimum by [\[5](#page-57-0)]. Moreover the value of 0.57284 was reported by [\[18](#page-58-0)]. By using 6 collocation points for state variables, 2 collocation points for control variables on the same number of intervals as in the literature to this problem, we obtained a slightly closer value of performance index of 0.5734171 to the reported global maximum (109 iterations, exitflag equal to 1). Ipopt needed more than 5400 iterations and converged to 0.57305461. The optimal control and state profiles are given in Figs. [5.1](#page-51-0) and [5.2.](#page-51-0)

<span id="page-51-0"></span>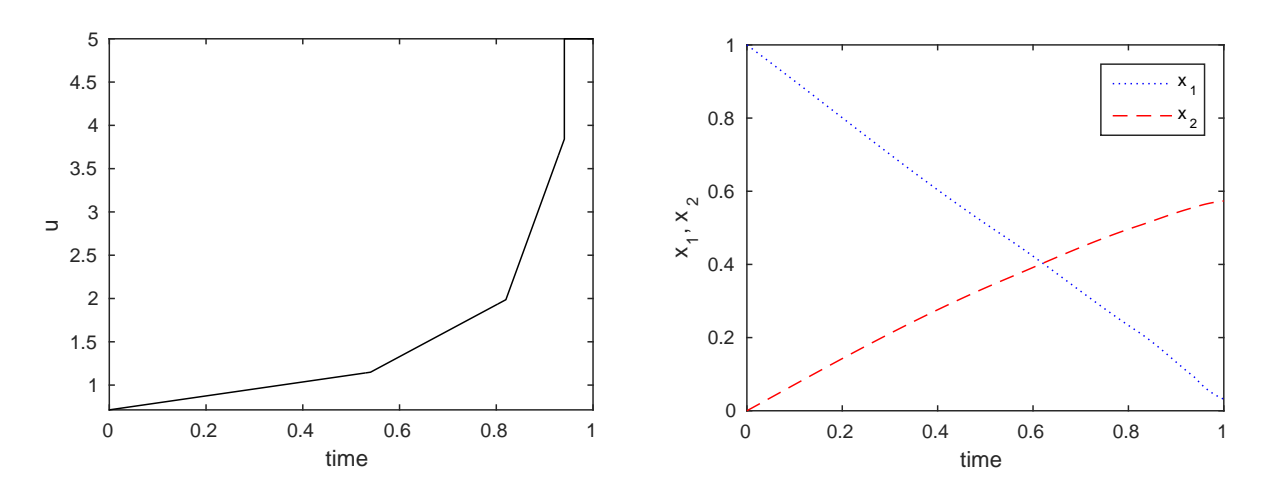

Figure 5.1: Control profile for problem 4

Figure 5.2: State profiles for problem 4

# 5.2 Problem 5

Consider a batch reactor [\[5](#page-57-0), [18\]](#page-58-0) where a series of reactions  $A \to B \to C$  is involved. This example is similar to that in section [3.2.1.](#page-35-0) The difference is just in the reactor model description. Here the process is described as an ODE system.

$$
\max_{u(t)} \mathcal{J} = x_2(t_f) \tag{5.2}
$$

such that

$$
\begin{aligned}\n\dot{x}_1 &= -k_1 x_1^2 & x_1(0) &= 1 \\
\dot{x}_2 &= k_1 x_1^2 - k_2 x_2 & x_2(0) &= 0 \\
k_1 &= 4000e^{(-\frac{2500}{T})} & k_2 &= 620000e^{(-\frac{5000}{T})} \\
T \in [298, 398] & t_f &= 1\n\end{aligned}
$$

where

 $x_1(t)$  – concentration of A,

 $x_2(t)$  – concentration of B,

 $T$  – temperature (control variable).

The objective of problem (5.2) is to obtain the optimal temperature profile that maximises the yield of the intermediate product B at the end of a specified time of operation in a batch reactor where the reaction  $A \rightarrow B \rightarrow C$  take place. The problem was solved using a relaxed reduced space SQP strategy by [\[13](#page-58-0)] and the value of 0.610775 was reported as global maximum. [Rajesh et al.](#page-58-0) reached the value of 0.61045. We obtained optimal value of 0.6107682 (1000 iterations, 11468 function evaluations, exitflag equal to 0 (maxiter exceeded), by using 5 collocation points for state variables and keeping control variable profile as piecewise linear on 4 time intervals. This is quite closer to the global one. The same settings for ipopt resulted in a non-optimal solution. The optimal control and state profiles are given in Figs. [5.3](#page-52-0) and [5.4.](#page-52-0)

<span id="page-52-0"></span>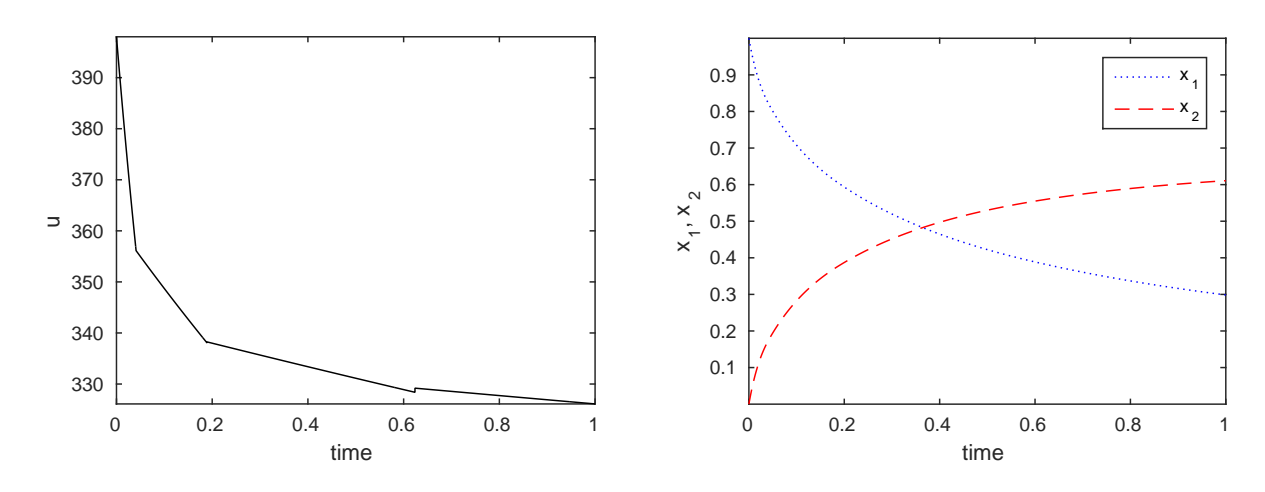

Figure 5.3: Control profile for problem 5

Figure 5.4: State profiles for problem 5

# 5.3 Problem 6

Consider a catalytic plug flow reactor [\[5](#page-57-0), [18\]](#page-58-0) involving the following reactions:  $A \leftrightarrow B \to C$ 

$$
\max_{u(t)} \mathcal{J} = 1 - x_1(t_f) - x_2(t_f) \tag{5.3}
$$

such that

$$
\begin{aligned}\n\dot{x}_1 &= u(10x_2 - x_1) & x_1(0) &= 1 \\
\dot{x}_2 &= -u(10x_2 - x_1) - (1 - u)x_2 & x_2(0) &= 0 \\
u &\in [0, 1] & t_f &= 12\n\end{aligned}
$$

where

 $x_1(t)$  – mole fraction of A,

 $x_2(t)$  – mole fraction of B,

 $u(t)$  – fraction of type 1 catalyst.

Optimisation of this problem has also been analysed. This problem was solved by [\[13](#page-58-0), [18](#page-58-0)] and the optima 0.476946, 0.47615 were reported. Value of the performance index obtained for this problem using dynopt was 0.477712 (243 iterations, exitflag equal to 1, fmincon) or 0.477458 (172 iterations, ipopt). In this case 5 collocation points for state variables and 2 collocation points for control variables were chosen. The number of time-intervals have been set to 12. The optimal control and state profiles are given in Figs. [5.5](#page-53-0) and [5.6.](#page-53-0)

## 5.4 Problem 7

Consider the following problem [\[1,](#page-57-0) [8,](#page-57-0) [15](#page-58-0)]

$$
\max_{u(t)} \mathcal{J} = \int_0^{0.2} (5.8(qx_1 - u_4) - 3.7u_1 - 4.1u_2 + q(23x_4 + 11x_5 + 28x_6 + 35x_7) - 5.0u_3^2 - 0.099) dt
$$
\n(5.4)

<span id="page-53-0"></span>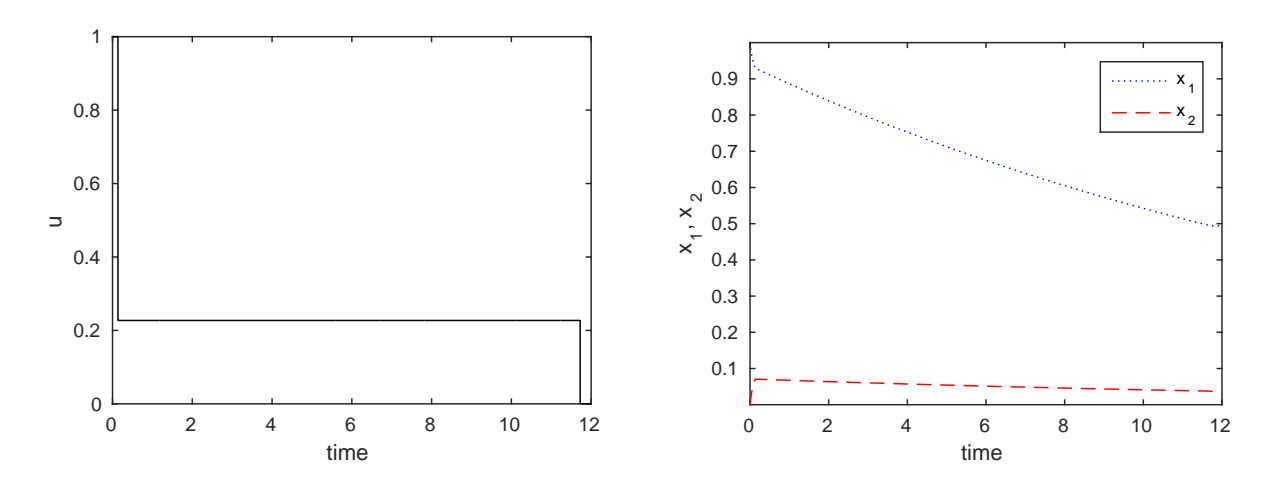

Figure 5.5: Control profile for problem 6

Figure 5.6: State profiles for problem 6

such that

$$
\begin{aligned}\n\dot{x}_1 &= u_4 - qx_1 - 17.6x_1x_2 - 23x_1x_6u_3 \\
\dot{x}_2 &= u_1 - qx_2 - 17.6x_1x_2 - 146x_2x_3 \\
\dot{x}_3 &= u_2 - qx_3 - 73x_2x_3 \\
\dot{x}_4 &= -qx_4 + 35.2x_1x_2 - 51.3x_4x_5 \\
\dot{x}_5 &= -qx_5 + 219x_2x_3 - 51.3x_4x_5 \\
\dot{x}_6 &= -qx_6 + 102.6x_4x_5 - 23x_1x_6u_3 \\
\dot{x}_7 &= -qx_7 + 46x_1x_6u_3 \\
\dot{x}_7 &= -qx_7 + 46x_1x_6u_3 \\
\mathbf{x}(0) &= [0.1883 \ 0.2507 \ 0.0467 \ 0.0899 \ 0.1804 \ 0.1394 \ 0.1046]^T \\
q &= u_1 + u_2 + u_4 \\
0 &= u_1 \le 20 \\
0 &= u_2 \le 6 \\
0 &= u_3 \le 4 \\
0 &= u_4 \le 20 \\
t_f &= 0.2\n\end{aligned}
$$

where

 $x_1(t) - x_7(t) -$  states,

 $u_1(t) - u_4(t) -$  controls.

Analogous to the section [3.1.4,](#page-26-0) the cost function can be rewritten to the Mayer form by introducing a new state defined by the integral function with its initial value equal to zero.

This problem was solved by [\[8,](#page-57-0) [12\]](#page-58-0). Reported optimal value of 21.757 was obtained using CVP method implemented in DYNO. For this problem, 4 collocation points for state variables, 2 collocation points for control variables for 10 intervals were defined and an optimum was found at value of 21.82317 (860 iterations, exitflag equal to 1, fmincon). The solver Ipopt did not converge after 10000 iterations. The optimal control and state profiles are given in Fig. [5.7.](#page-55-0)

# <span id="page-54-0"></span>5.5 Problem 9

Consider the following problem [\[7\]](#page-57-0) which describes diafiltration optimal design problem:

$$
\min_{\alpha(t)} \mathcal{J} = x_2(t_f) \tag{5.5}
$$

subject to differential equations:

$$
\dot{x}_1 = \frac{x_1}{x_3} q(x_1, x_2) [\mathcal{R}_1(x_1, x_2) - \alpha], \qquad x_1(0) = 150 \qquad (5.6)
$$

$$
\dot{x}_2 = \frac{x_2}{x_3} q(x_1, x_2) [\mathcal{R}_2(x_1, x_2) - \alpha], \qquad x_2(0) = 300 \qquad (5.7)
$$

$$
\dot{x}_3 = q(x_1, x_2)(\alpha - 1), \qquad x_3(0) = 0.03 \qquad (5.8)
$$

state path constraints:

$$
x_3(t) \ge 0.01\tag{5.9}
$$

$$
x_3(t) \le 0.035\tag{5.10}
$$

final time constraints:

$$
x_3(t_f) = 0.01\tag{5.11}
$$

and simple bound constraints on optimized variable

$$
\alpha \in [0, 1] \tag{5.12}
$$

where  $\mathcal{R}_1, \mathcal{R}_2, q$  are function of states determined experimentally as

$$
q = S_1(x_2)e^{S_2(x_2)x_1} \t\t(5.13)
$$

$$
\mathcal{R}_1 = (z_1 x_2 + z_2) x_1 + (z_3 x_2 + z_4) \tag{5.14}
$$

$$
\mathcal{R}_2 = W_1(x_2) e^{W_2(x_2)x_1} \tag{5.15}
$$

where  $S_1, S_2, W_1, W_2$  are second order polynomials in  $x_2$ 

$$
S_1(x_2) = s_1 x_2^2 + s_2 x_2 + s_3 \tag{5.16}
$$

$$
S_2(x_2) = s_4 x_2^2 + s_5 x_2 + s_6 \tag{5.17}
$$

$$
W_1(x_2) = w_1 x_2^2 + w_2 x_2 + w_3 \tag{5.18}
$$

$$
W_2(x_2) = w_4 x_2^2 + w_5 x_2 + w_6 \tag{5.19}
$$

and  $s_{1-6}, s_{1-4}, w_{1-6}$  are coefficients that were determined from laboratory experiments with the process solution (see Table [5.1\)](#page-55-0).

The optimal control profile  $\alpha(t)$  is at zero for the first part of trajectory and one after the switch. The volume  $(x_3)$  shows that the first part of the trajectory basically decreases the volume until it is on the lower constraint and keeps it approximately constant until end of the batch. Thus, the optimal control strategy for this problem represents a traditional diafiltration process with two parts: pre-concentration followed by approximately constantvolume step until end of the batch. The minimum of  $x_2(6) = 23.13$  was obtained with 2 piece-wise constant profiles of  $\alpha$ . Simulation results are shown in Fig. [5.8.](#page-56-0)

|                | S                  | $\eta$            | Z.                |
|----------------|--------------------|-------------------|-------------------|
|                | $68.1250\,10^{-9}$ | $7.840710^{-6}$   | $-0.076910^{-6}$  |
| $\overline{2}$ | $-56.451210^{-6}$  | $-4.050710^{-3}$  | $-0.003510^{-3}$  |
| 3              | $32.555310^{-3}$   | 1.0585            | $0.0349\,10^{-3}$ |
|                | $-4.352910^{-9}$   | $1.2318\,10^{-9}$ | 0.9961            |
| 5              | $3.3216\,10^{-6}$  | $-9.766010^{-6}$  |                   |
| 6              | $-2.714110^{-3}$   | $-1.167710^{-3}$  |                   |

<span id="page-55-0"></span>Table 5.1: Experimentally obtained coefficient values for  $\mathcal{R}_j$  and  $q$ .

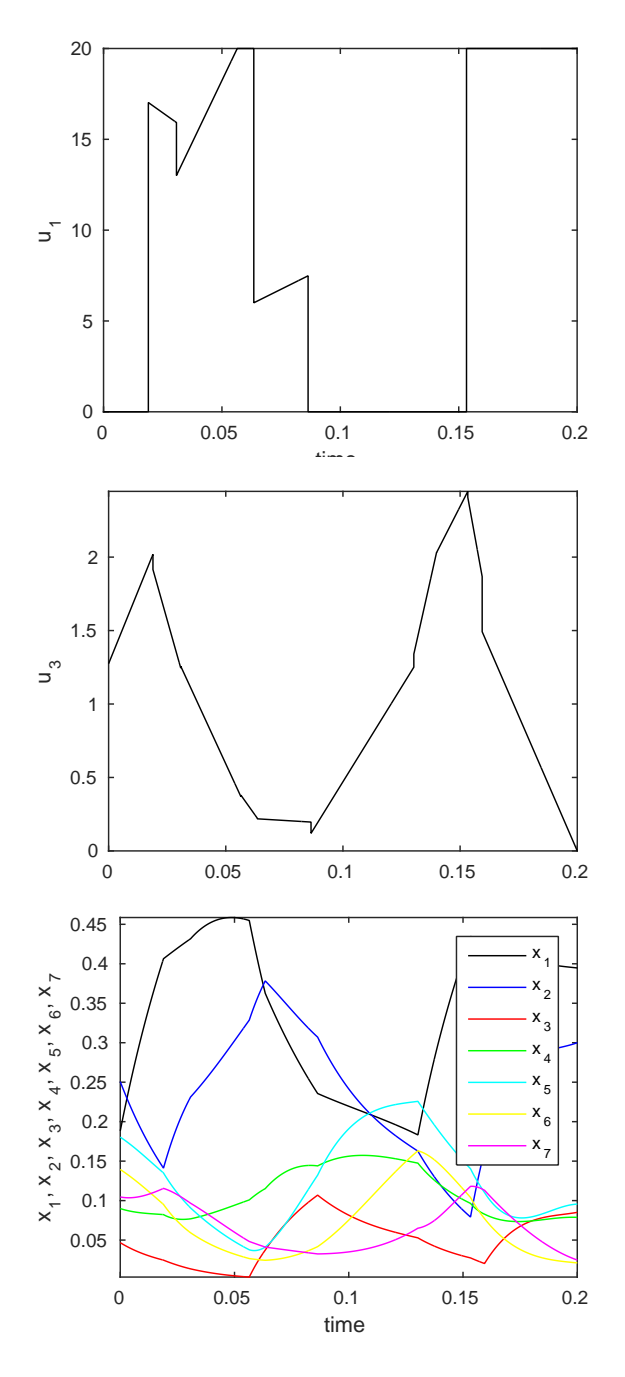

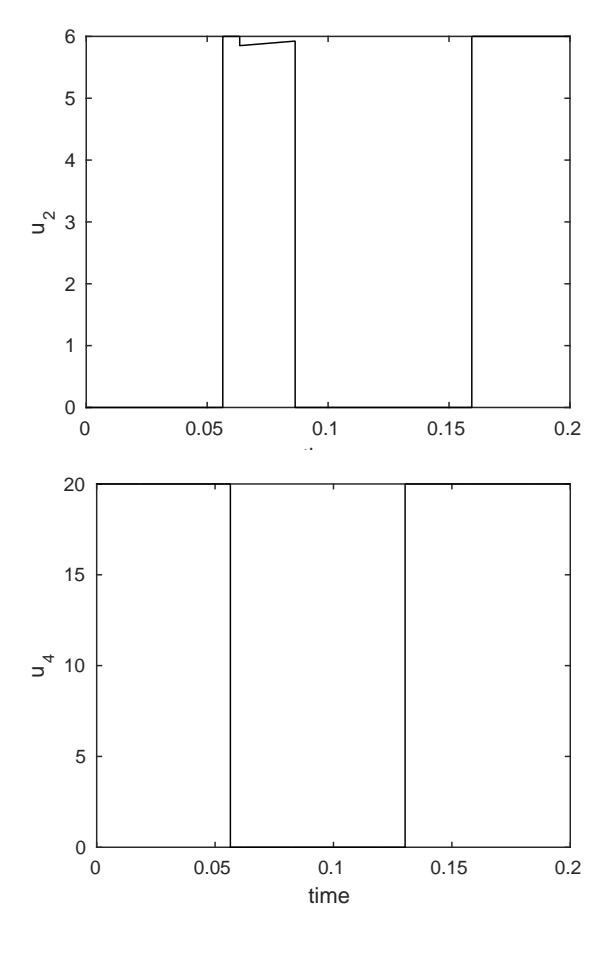

Figure 5.7: Control and state profiles for problem 7

<span id="page-56-0"></span>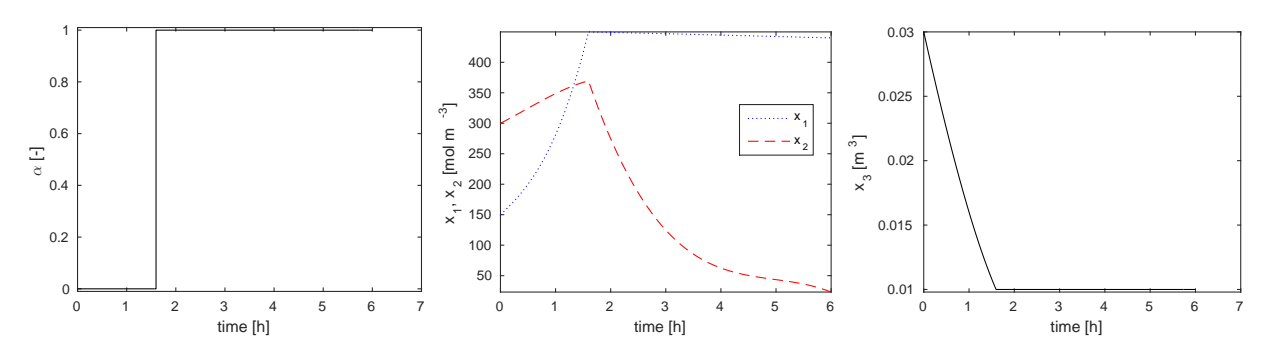

Figure 5.8: Diafiltration problem: optimal  $\alpha$  (left), concentrations (middle), and volume (right) as functions of time

# Bibliography

- <span id="page-57-0"></span>[1] M-S. G. E. Balsa-Canto, J. R. Banga, A. A. Alonso, and V. S. Vassiliadis. Dynamic optimization of chemical and biochemical processes using restricted second-order information. Computers and Chemical Engineering, 25(4-6):539–546, 2001. [47](#page-46-0)
- [2] T. F. Coleman, M. A. Branch, and A. Grace. Optimization Toolbox User's Guide. MathWorks, Inc., 01 1999. [43](#page-42-0)
- [3] T. F. Coleman and Y. Li. An interior, trust region approach for nonlinear minimization subject to bounds. *SIAM Journal on Optimization*, 6:418-445, 1996. [43](#page-42-0)
- [4] J. E. Cuthrell and L. T. Biegler. On the optimization of differential-algebraic process systems. AIChE Journal, 33:1257–1270, 1987. [6](#page-5-0)
- [5] S.A. Dadebo and K.B. McAuley. Dynamic optimization of constrained chemical engineering problems using dinamic programming. Computers and Chemical Engineering, 19:513–525, 1995. [30,](#page-29-0) [45,](#page-44-0) [46,](#page-45-0) [47](#page-46-0)
- [6] W. F. Feehery. Dynamic Optimisation with Path Constraints. PhD thesis, MIT, 1998. [21](#page-20-0)
- [7] M. Fikar, Z. Kovács, and P. Czermak. A unified modeling framework for optimal water usage in batch diafiltration processes. *Journal of Membrane Science*, 2010. doi:10.1016/j.memsci.2010.03.019. [49](#page-48-0)
- [8] M. Fikar and M. A. Latifi. User's guide for FORTRAN dynamic optimisation code DYNO. Technical Report mf0201, LSGC CNRS, Nancy, France; STU Bratislava, Slovak Republic, 2002. [24,](#page-23-0) [27,](#page-26-0) [47,](#page-46-0) [48](#page-47-0)
- [9] P. E. Gill, W. Murray, and M. A. Wright. Practical Optimization. Academic Press, London, 1981. [43](#page-42-0)
- [10] C. J. Goh and K. L. Teo. Control parametrization: A unified approach to optimal control problems with general constraints. Automatica, 24:3–18, 01 1988. [5](#page-4-0)
- [11] S. P. Han. A globally convergent method for nonlinear programming. Journal of Optimization Theory and Applications, 22:297, 1977. [43](#page-42-0)
- <span id="page-58-0"></span>[12] D. Jacobson and M. Lele. A transformation technique for optimal control problems with a state variable inequality constraint. IEEE Trans. Automatic Control, 5:457-464, 1969. [21,](#page-20-0) [48](#page-47-0)
- [13] J. S. Logsdon and L. T. Biegler. Accurate solution of differential-algebraic optimization problems. Chemical Engineering Science, (28):1628–1639, 1989. [6,](#page-5-0) [45,](#page-44-0) [46,](#page-45-0) [47](#page-46-0)
- [14] J. S. Logsdon and L. T. Biegler. Decomposition strategies for large-scale dynamic optimization problems. Chemical Engineering Science, 47(4):851–864, 1992. [6](#page-5-0)
- [15] R. Luus. Application of dynamic programming to high-dimensional non-linear optimal control problems. Int. J. Control, 52(1):239–250, 1990. [47](#page-46-0)
- [16] R. Luus. Optimal control by dynamic programming using systematic reduction in grid size. Int. J. Control, 51:995–1013, 1990. [18](#page-17-0)
- [17] R. Luus. Application of iterative dynamic to state constrained optimal control problems. Hungarian Journal of Industrial Chemistry, 19:245–254, 1991. [10,](#page-9-0) [13](#page-12-0)
- [18] J. Rajesh, K. Gupta, H.S. Kusumakar, V.K. Jayaraman, and B.D. Kulkarni. Dynamic optimization of chemical processes using ant colony framework. Computers and Chemistry, 25:583–595, 2001. [10,](#page-9-0) [13,](#page-12-0) [18,](#page-17-0) [30,](#page-29-0) [45,](#page-44-0) [46,](#page-45-0) [47](#page-46-0)
- [19] Carl-Johan Thore. A code for solving non-linear optimization problems with matrix inequality constraints. <https://www.mathworks.com/matlabcentral/fileexchange/43643-fminsdp>, 2014. [3](#page-2-0)
- [20] A. Wächter and L. T. Biegler. On the implementation of a primal-dual interior point filter line search algorithm for large-scale nonlinear programming. Mathematical Programming, 106(1):25–57, 2006. [9](#page-8-0)